UNIVERSIDADE TECNOLÓGICA FEDERAL DO PARANÁ COORDENAÇÃO DE ENGENHARIA DE PRODUÇÃO CURSO DE GRADUAÇÃO EM ENGENHARIA DE PRODUÇÃO

EDUARDO SLOMPO DE OLIVEIRA

# **ANÁLISE DE INVESTIMENTO FRENTE A VIABILIDADE ECONÔMICA NA AQUISIÇÃO DE UM EQUIPAMENTO EM UMA EMPRESA LOCALIZADA NO OESTE DO PARANÁ**

TRABALHO DE CONCLUSÃO DE CURSO

**Medianeira** 2019

## **EDUARDO SLOMPO DE OLIVEIRA**

# **ANÁLISE DE INVESTIMENTO FRENTE A VIABILIDADE ECONÔMICA NA AQUISIÇÃO DE UM EQUIPAMENTO EM UMA EMPRESA LOCALIZADA NO OESTE DO PARANÁ**

Trabalho de conclusão de curso apresentado ao Curso de Graduação, em Engenharia de Produção, da Universidade Tecnológica Federal do Paraná - UTFPR, Campus Medianeira, como requisito parcial à obtenção do título de Bacharel em Engenharia de Produção.

Orientador: Prof. Dr. Sérgio Adelar Brun

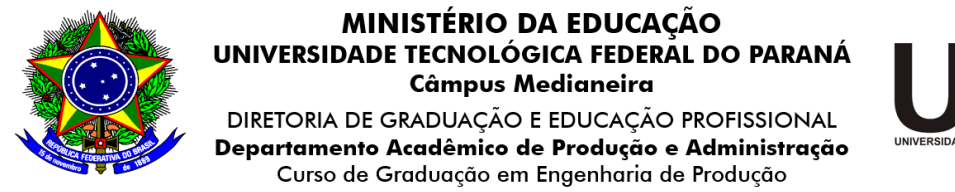

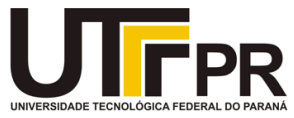

## **TERMO DE APROVAÇÃO**

# ANÁLISE DE INVESTIMENTO FRENTE A VIABILIDADE ECONÔMICA NA AQUISIÇÃO DE UM EQUIPAMENTO EM UMA EMPRESA LOCALIZADA NO OESTE DO PARANÁ

Por

## **EDUARDO SLOMPO DE OLIVEIRA**

Este trabalho de conclusão de curso foi apresentado no dia 13 de novembro 2019 como requisito parcial para a obtenção do título de Bacharel em Engenharia de Produção, da Universidade Tecnológica Federal do Paraná, Campus Medianeira. O candidato foi arguido pela Banca Examinadora composta pelos professores abaixo assinados. Após deliberação, a Banca Examinadora considerou o trabalho aprovado.

> \_\_\_\_\_\_\_\_\_\_\_\_\_\_\_\_\_\_\_\_\_\_\_\_\_\_\_\_\_\_\_\_\_\_\_\_\_\_ Prof. Dr. Sergio Adelar Brun Universidade Tecnológica Federal do Paraná

> \_\_\_\_\_\_\_\_\_\_\_\_\_\_\_\_\_\_\_\_\_\_\_\_\_\_\_\_\_\_\_\_\_\_\_\_\_\_ Prof. Me. Neron Alípio Cortes Berghauser Universidade Tecnológica Federal do Paraná

> \_\_\_\_\_\_\_\_\_\_\_\_\_\_\_\_\_\_\_\_\_\_\_\_\_\_\_\_\_\_\_\_\_\_\_\_\_\_ Prof. Dra. Carla.A. P. Schmidt Universidade Tecnológica Federal do Paraná

- O Termo de Aprovação assinado encontra-se na Coordenação do Curso -

A Deus, aos meus pais, a minha família e aos meus amigos pelo apoio.

#### **AGRADECIMENTOS**

A Deus por ter me dado energia e saúde em todos os momentos.

A minha família, pelo total apoio e confiança.

Ao Prof. Dr. Sergio Adelar Brun, amigo de todas as etapas deste trabalho.

Aos amigos e colegas, pela força nesta jornada.

Aos professores da Universidade Tecnológica Federal do Paraná, Campus Medianeira e aos colegas de Curso, pois juntos trilhamos uma etapa importante de nossas vidas.

Aos profissionais entrevistados, pela concessão de informações para a realização deste estudo.

A todos que colaboraram para a realização e finalização deste trabalho.

"Por vezes sentimos que aquilo que fazemos não é senão uma gota de água no mar. Mas o mar seria menor se lhe faltasse uma gota". Madre Teresa de Calcutá

#### **RESUMO**

OLIVEIRA, Eduardo Slompo de. **Análise de Investimento Frente a Viabilidade Econômica na Aquisição de um Equipamento em uma Empresa Localizada no Oeste Do Paraná**. 2019. Monografia (Bacharel em Engenharia de Produção) - Universidade Tecnológica Federal do Paraná.

O presente trabalho teve como objetivo fazer o estudo da viabilidade econômica e análise de investimento em uma indústria de implementos agrícolas. Apresentando o cenário atual sobre o mercado financeiro, este trabalho teve como objetivo trazer dados coletados sobre custos para serem estudados com foco nas diretrizes já presentes na empresa e no auxílio de escolha sobre um investimento com boa rentabilidade, para assim simulá-lo. A empresa estuda trocar seu equipamento, e para isso, foram feitas visitas na empresa para ser efetuada a coleta de dados e também pesquisas *online* para obtenção de informações sobre os investimentos em renda fixa. Em seguida, foram feitas as análises sobre o novo equipamento e sobre os investimentos em renda fixa, com isso foi possível concluir que não é viável em termos quantitativos para a empresa adquirir este novo equipamento, pois não há viabilidade considerando a capacidade de produção, mas em termos qualitativos, este novo equipamento possuí vários pontos fortes, um deles é a de inovação. Desta forma, apresentou-se um cenário frente a viabilidade econômica, verificando a viabilidade da mesma, um cenário comparativo com a máquina atual e uma análise de investimento com aplicabilidade em um CDB.

**Palavras-chave:** Aquisição; Certificado de Depósito Bancário; Inovação; Mercado Financeiro; Renda Fixa.

### **ABSTRACT**

OLIVEIRA, Eduardo Slompo de. **Analyse of Investment in the Economic Viability of Acquiring of One Equipment in a Company Located in the West of Paraná**. 2019. Monografia (Bacharel em Engenharia de Produção) - Universidade Tecnológica Federal do Paraná.

The present work aimed to study the economic viability and investment analysis in an agricultural implement industry. Presenting the current scenario about the financial market, this work aimed to bring collected data on costs to be studied focusing on the guidelines already present in the company and on the choice of investment with a good return, to simulate it. The company studies changing its equipment, and for this, visits were made at the company to collect data and also online surveys to obtain information on investments in fixed income. Then, the analysis of the new equipment and the investments in fixed income were made, and it was concluded that it is not feasible in quantitative terms for the company to acquire this new equipment, since it is not feasible considering the production capacity, but In qualitative terms, this new equipment has several strengths, one of which is innovation. Thus, a scenario was presented regarding the economic viability, verifying its viability, a comparative scenario with the current machine and an investment analysis with applicability in a CDB.

**Key-words:** Acquisition; Bankary Deposit Receipt; Innovation; Financial Market; Fixed Income.

# **LISTA DE ILUSTRAÇÕES**

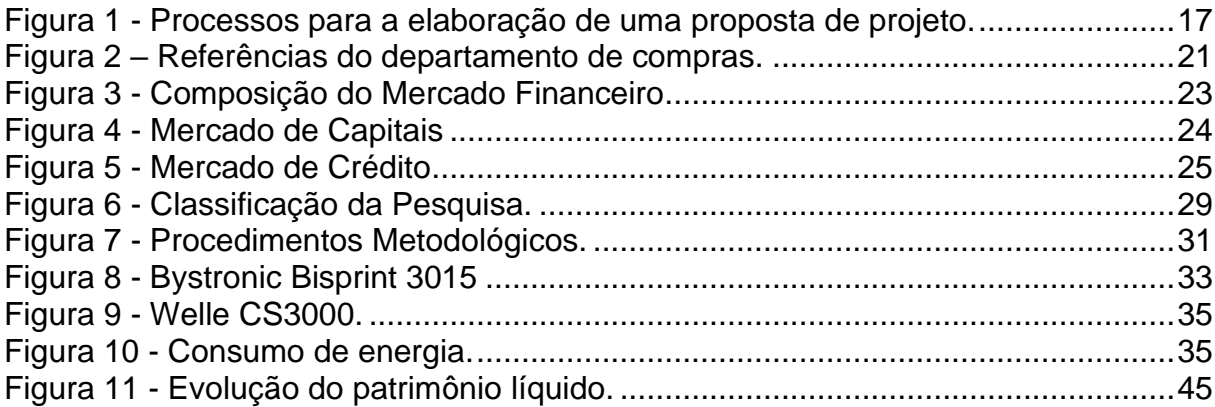

## **LISTA DE TABELAS**

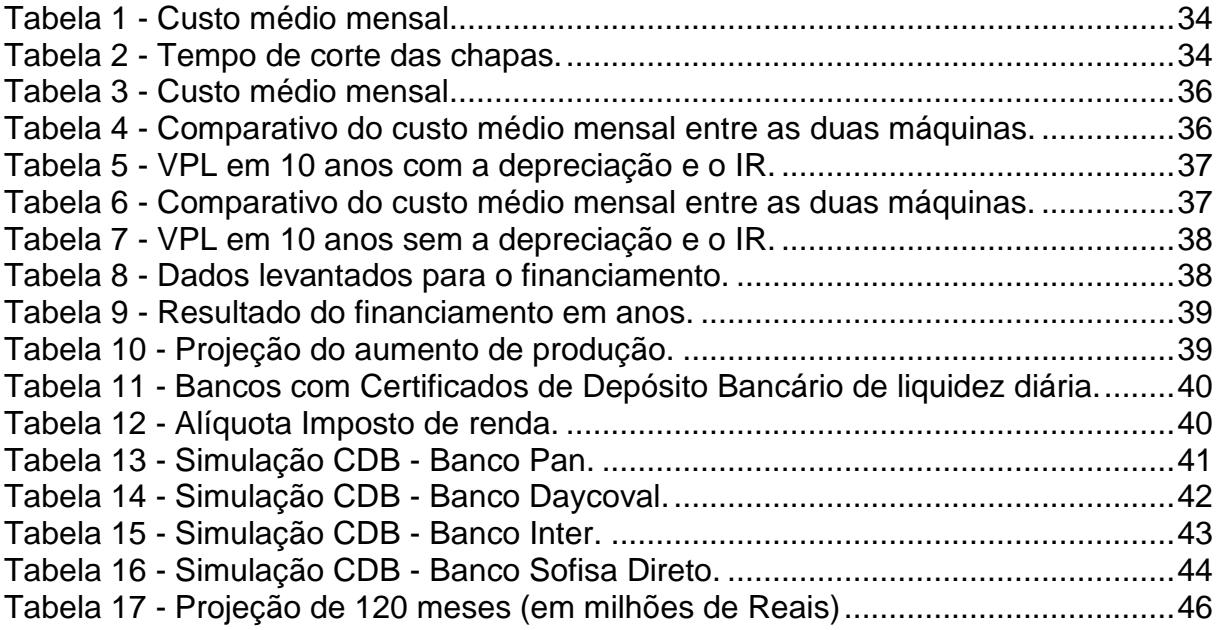

## **LISTA DE SIGLAS**

- ANDIMA Associação Nacional das Instituições do Mercado Financeiro
- BACEN Banco Central
- CDB Certificado de Depósito Bancário
- COE Certificado de Operações Estruturadas
- CMN Conselho Monetário Nacional
- CVM Comissão de Valores Mobiliários
- IR Imposto de Renda
- LC Letra de Câmbio
- LCA Letra de Crédito do Agronegócio
- LCI Letra de Crédito Imobiliário
- TMA Taxa Mínima de Atratividade
- TIR Taxa Interna de Retorno
- VPL Valor Presente Líquido

# **SUMÁRIO**

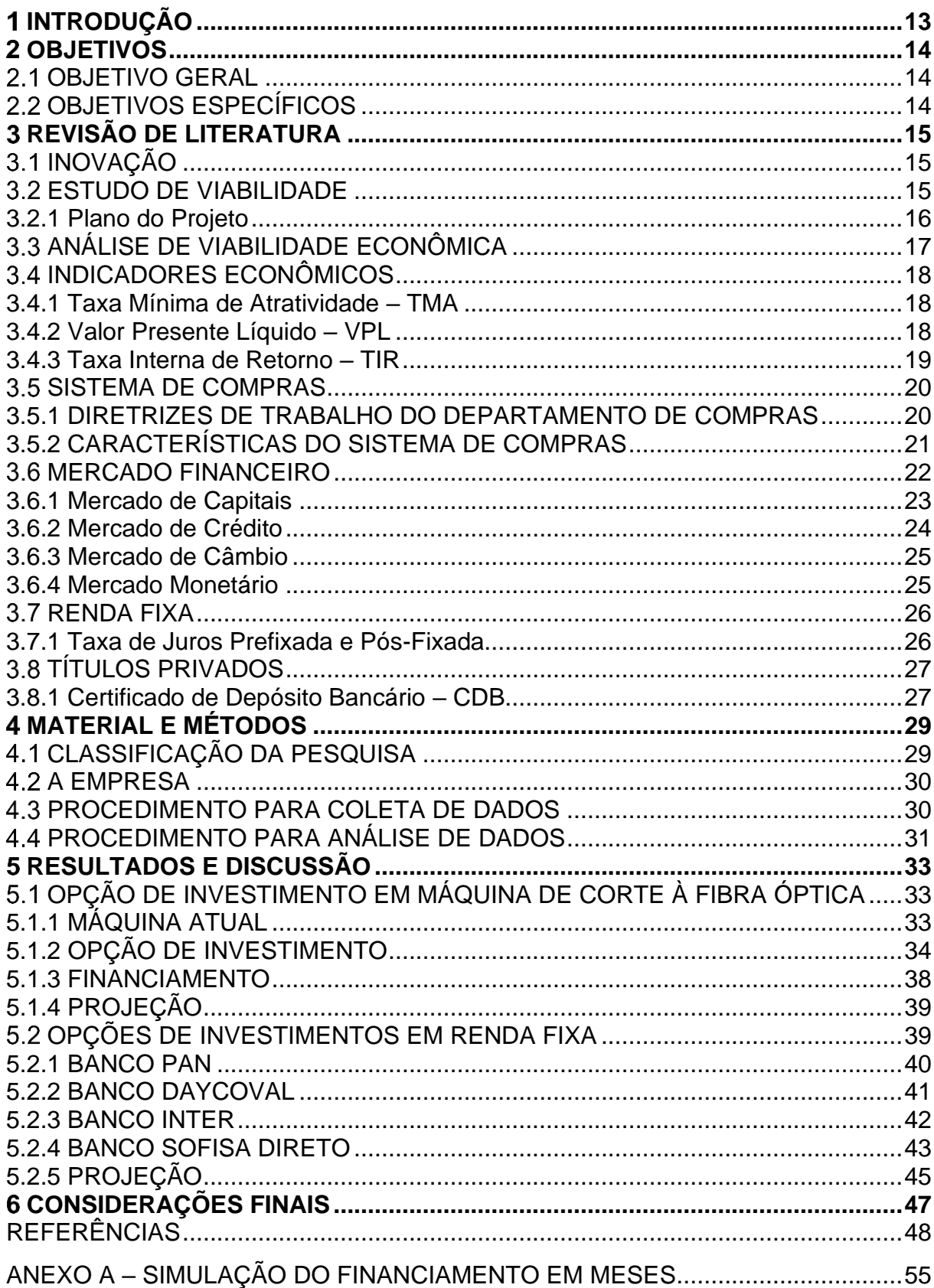

## <span id="page-12-0"></span>**INTRODUÇÃO**

Segundo Faro (2017), o controle inflacionário do Plano Real na década de 1990 teve um bom resultado. Com isso, pessoas físicas e jurídicas puderam poupar mais seus salários e investir mais, mesmo esta sendo uma pequena parte da população brasileira, de acordo com a BMF & BOVESPA (2018). Assim, percebe-se que o objetivo de toda empresa é aumentar os lucros sobre seus investimentos. Segundo Dias (2012) as empresas investem seu capital em fábricas, equipamentos, financiamento de vendas, reserva de caixa e estoques.

> Uma empresa é bem-sucedida na proporção de sua habilidade de rapidamente reunir, transmitir e interpretar todas as informações que descrevem as suas atividades (DIAS, 2012, p.2).

Com a vasta opção de investimentos hoje em dia, como CDB, LCI, LCA, entre outros, podemos aumentar consideravelmente o capital da empresa como um todo, aprimorando o setor de compras ao fazer uma análise de viabilidade econômica sobre os materiais que devem ser adquiridos, e ao escolher, fazer o investimento em um CDB com o dinheiro poupado mensalmente (PEREIRA, 2019).

Considerando tais fatos, é de alto valor agregado para as empresas investir em seus equipamentos visando a melhoria de seus processos produtivos e além disso, considerar de modo imprescindível aplicar este lucro em um título CDB, pois é o que mais trará rentabilidade comparado a outros papéis.

O presente estudo teve a finalidade de analisar e demonstrar a viabilidade econômica e a rentabilidade sobre o investimento em um título CDB, desta forma foi feita uma comparação entre o que seria ganho em termos de lucratividade com o novo equipamento e qual seria a rentabilidade com o mesmo valor aplicado, demonstrandoas. Sendo este estudo fundamental para que a pessoa jurídica possa decidir qual a opção que mais exporá vantagem.

## <span id="page-13-0"></span>**OBJETIVOS**

Na presente seção serão apresentados o objetivo geral e os específicos, os quais nortearam este trabalho.

## <span id="page-13-1"></span>2.1 OBJETIVO GERAL

O objetivo geral deste trabalho foi estudar a viabilidade econômica e analisar financeiramente a aquisição de uma máquina em uma indústria de implementos agrícolas.

## <span id="page-13-2"></span>2.2 OBJETIVOS ESPECÍFICOS

- a) Analisar a viabilidade econômica da substituição de um equipamento;
- b) Verificar os custos fixos e variáveis do equipamento atual e do novo equipamento;
- c) Verificar a TMA, TIR e o VPL;
- d) Analisar qual seria sua rentabilidade se o valor gasto no equipamento fosse aplicado em um CDB;
- e) Apresentar os resultados da viabilidade econômica e financeira.

### <span id="page-14-0"></span>**REVISÃO DE LITERATURA**

### <span id="page-14-1"></span>3.1 INOVAÇÃO

A competitividade das empresas de níveis regionais e globais, independente dos setores, vem aumentando a cada dia, advindas do crescimento da economia em termos globais. Em natureza disso, se encaixa a necessidade de as empresas desenvolverem novos produtos e observarem novas oportunidades para assim incluir novidades. Inovações não estão apenas ligadas ao desenvolvimento de novos produtos, mas em termos gerais, de processos, de gestão e de novas oportunidades de mercado. Essas se totalizam na prática, diante suas formas organizacionais e gerenciais (JUGEND; SILVA, 2013).

Jugend e Silva (2013) explicam que a palavra inovação tem distinção comercial e aplicada da palavra ciência, que seria apenas a produção de conhecimento técnicocientífico, sem a sua aplicação. Complementam Bessant e Tidd (2009), que a competência de visualizar oportunidades e ter o potencial avanço junto delas é uma orientação para a inovação.

A inovação faz sentido para empresas de todos os ramos, seja ela pequena, média ou grande. Contudo, ela não está adjunta apenas na abertura de novos mercados, mas também na forma de como oferecemos o produto. Se continuarmos com os mesmos bens e serviços, ofertando-os da mesma maneira, corre-se o risco de outra empresa superar, ofertando-o melhor. Em outra instância, ela é ligada ao crescimento, gerando vantagem competitividade naquilo que a empresa pode oferecer (BESSANT; TIDD, 2009).

#### <span id="page-14-2"></span>ESTUDO DE VIABILIDADE

Esse estudo deve ser feito para saber a real necessidade da implementação de um equipamento, máquina, etc. Esse também deve ser feito antes do projeto ser proposto. Algumas perguntas devem ser feitas para colher os dados necessários para assim ser realizado o estudo (XAVIER, 2008). Complementa Marques (2018), que a análise de viabilidade fornece informações sobre a rentabilidade do projeto e seu impacto na empresa. Com base em todas essas informações, o gestor poderá decidir se o projeto seguirá.

Segundo Xavier (2008), as perguntas a serem feitas são:

- a) Quais são os principais problemas?
- b) Quais são as maiores necessidades?
- c) Tal diagnóstico reflete a realidade?
- d) Quais as possibilidades de o projeto mudar ou alterar essa realidade?

<span id="page-15-0"></span>3.2.1 Plano do Projeto

Este segue a partir da elaboração do planejamento, que irá traçar o plano de ação para que o objetivo se conclua. Neste plano do projeto deve estar elencado tudo o que será relevante, e quanto mais complexo for, mais detalhado este terá de ser (XAVIER, 2008). Para a elaboração do plano, Xavier (2008) propõe os processos como pode ser visto na Figura 1:

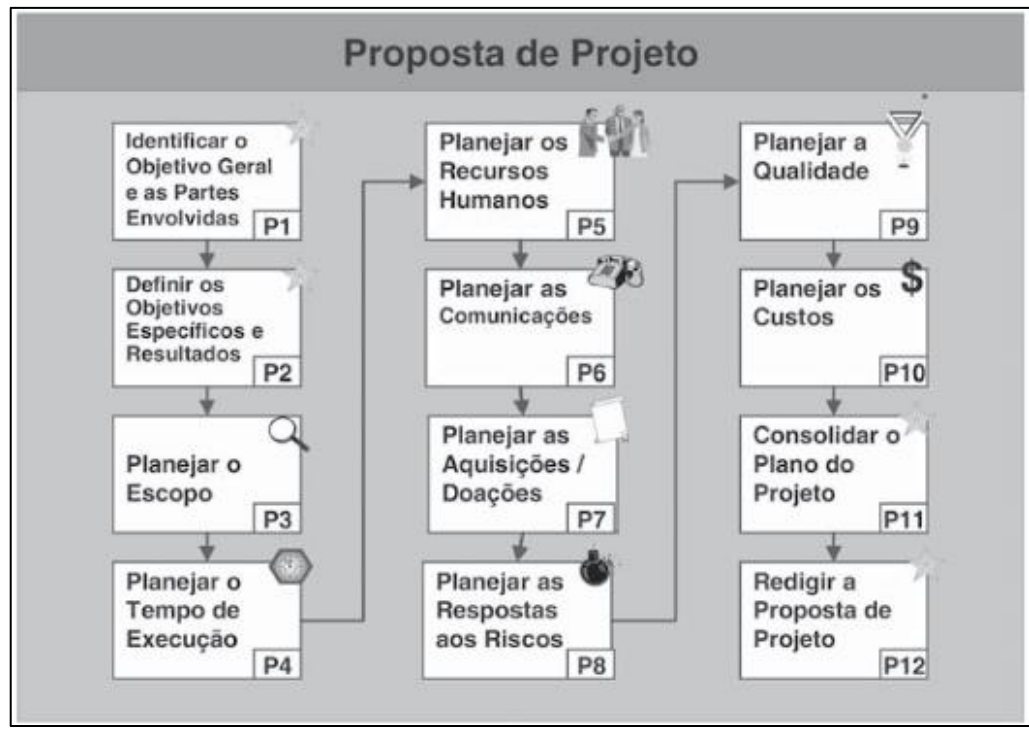

<span id="page-16-0"></span>**Figura 1 - Processos para a elaboração de uma proposta de projeto. Fonte: Xavier (2008).**

### <span id="page-16-1"></span>3.3 ANÁLISE DE VIABILIDADE ECONÔMICA

A engenharia econômica é uma das áreas da engenharia que tem como atividade estudar os métodos e técnicas no estudo da viabilidade econômica. Essa não justifica apenas a viabilidade entre duas alternativas, mas sim compreende a análise de um só investimento e por fim, o reconhece se irá ou não trazer retornos lucrativos. É aceitável fazer esta análise apenas em investimentos que sejam possíveis, contando com os recursos financeiros e diversas condições necessárias. Nisto, apenas os fatores quantificáveis serão analisados, os fatores qualitativos irão apenas intervir na tomada de decisão (VERAS, 2012).

O estudo da viabilidade econômica que se baseia em dados confiáveis e explora se determinado investimento irá trazer benefícios para o negócio. Esse pode se dirigir a um problema a ser resolvido ou a uma nova oportunidade de negócio. Tal também é parte completa das modificações do negócio, como a reengenharia do processo como um todo (IIBA, 2011).

Leismann (2016) afirma que, análise de viabilidade ou retorno do investimento andam ao mesmo lado, caminhando para a temática principal, que é a apresentação da prática. Normalmente, quando é feita a análise diante à sua rentabilidade, é feito um comparativo entre sua taxa rentável e sua taxa mínima de atratividade, a qual se adequa ao capital que vai ser aplicado sem qualquer empecilho. Essa taxa mínima rentável verifica se esse investimento vai ser uma boa escolha financeiramente de acordo com o seu retorno financeiro (VERAS, 2012).

#### <span id="page-17-0"></span>3.4 INDICADORES ECONÔMICOS

Esses indicadores econômicos por sua vez trazem grandes benefícios, pois apresentam os resultados focados em aspectos financeiros. De outro modo, ele reforça por meio de cálculos para justificar se o investimento valerá a pena ou não, deixando de lado a emoção e colocando em questão o lado lógico do investimento a ser analisado (CAMARGO, 2017). Complementa ROCHA (2017) que os indicadores devem ser analisados de forma conjunta e não de forma individual, alguns indicadores mais utilizados são a Taxa Mínima de Atratividade, o Valor Presente Líquido e a Taxa Interna de Retorno.

<span id="page-17-1"></span>3.4.1 Taxa Mínima de Atratividade – TMA

<span id="page-17-2"></span>É a taxa utilizada junto aos outros meios de análise de viabilidade econômica, a que normalmente pode entrar em contexto se igualando ao custo de capital da empresa (PRATES, 2017). Reis (2019) explica que, ela é o indicador do valor mínimo que o investimento deve retornar para que ele se faça valer a pena.

É o valor atual do retorno financeiro, ou seja, o valor que está entrando no caixa somado com o valor residual, quando houver, e subtraindo do valor atual das saídas (custo dos investimentos) (REBELATTO, 2004).

Rebelatto (2004) comenta que o projeto pode seguir alguns critérios diante do resultado do VPL, os quais são essenciais para a tomada de decisão.

- VPL > 0: Projeto pode ser aceito
- VPL < 0: Projeto não deve ser aceito
- VPL = 0: Indiferente se aceitar ou não

De acordo com Assaf Neto e Lima (2014), para o cálculo do VPL é utilizada a Equação 1:

$$
VPL = \sum_{t=1}^{n} \frac{FC_t}{(1+K)^t} - \left[ I_0 + \sum_{t=1}^{n} \frac{I_t}{(1+K)^t} \right] \tag{1}
$$

Onde:

 $FC_t$ : fluxo (benefício) de caixa de cada período;

K: taxa de desconto do projeto, representada pela rentabilidade mínima requerida;

 $I<sub>0</sub>$ : investimento processado no momento zero (inicial);

 $I_t$ : valor do investimento previsto em cada período subsequente.

O VPL mostra quanto o investimento contribuirá no ganho para a empresa. Sendo assim, quanto maior for o seu valor, maior será o valor que ele irá agregar (BRIGHAM; EHRHARDT, 2016).

<span id="page-18-0"></span>3.4.3 Taxa Interna de Retorno – TIR

De acordo com Brigham e Ehrhardt (2016), é uma suposição do retorno do investimento. Segundo Reis (2018a), essa taxa faz o comparativo entre o investimento atual e as despesas que o investimento disporá, e assim, ela traz os resultados do retorno financeiro.

A TIR iguala as entradas e saídas do fluxo de caixa. Para saber se o investimento faz sentido, após a apresentação dos resultados da TIR, é necessário verificar se essa é maior do que o retorno exigido, caso for, o investimento é recomendado Assaf Neto e Lima (2014).

De acordo com Assaf Neto e Lima (2014), para o cálculo da TIR é utilizada a Equação 2:

$$
I_0 + \sum_{t=1}^{n} \frac{I_t}{(1+K)^t} = \sum_{t=1}^{n} \frac{FC_t}{(1+K)^t}
$$
 (2)

Onde:

 $I_0$ : montante do investimento no momento zero;

 $I_t$ : montantes previstos de investimento em cada momento subsequente;

: taxa de rentabilidade equivalente periódica (TIR);

 $\mathit{FC}_t$ : fluxos previstos de entradas de caixa em cada período de vida do projeto.

#### <span id="page-19-0"></span>SISTEMA DE COMPRAS

De acordo com Gaither e Frazier (2001), o departamento de compras realiza uma das funções primordiais dentro de uma empresa, pois é o mesmo que vai entender as necessidades competitivas de seus produtos e serviços.

Pinheiro *et al* (2016) cita alguns objetivos do setor, o quanto indispensável seria, garantir a redução de custos na cadeia de suprimentos e logística assegurando que os fluxos de materiais, serviços e informações sejam contínuos, concordando com a qualidade desejada. O responsável também está sujeito a princípios de conduta em seus negócios, pois trabalha com uma grande quantia de dinheiro.

#### <span id="page-19-1"></span>3.5.1 DIRETRIZES DE TRABALHO DO DEPARTAMENTO DE COMPRAS

Monczka et al. (2009) descrevem que para uma boa performance na área de compras, precisamos trabalhar bem com as seguintes frentes, como mostra sistematicamente a Figura 2:

- I. Melhor qualidade;
- II. Melhor quantidade;
- III. Melhor momento;
- IV. Melhor preço;
- V. Melhor fornecedor.

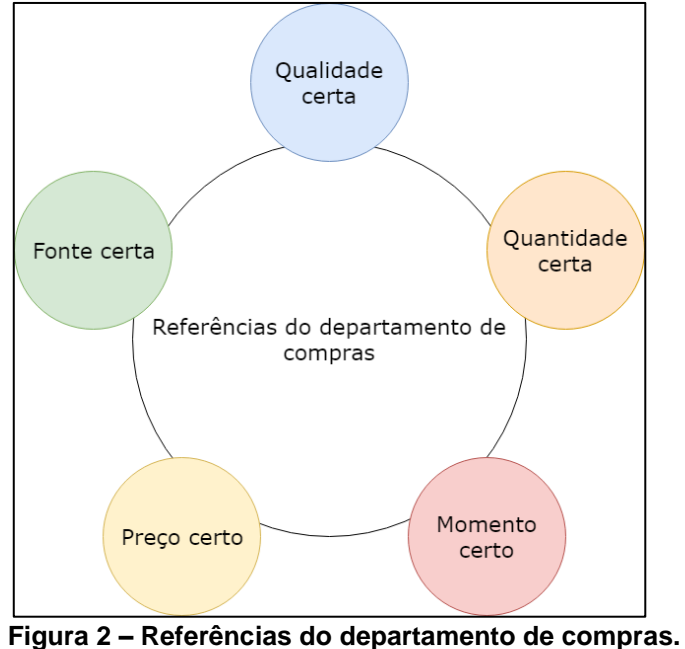

**Fonte: Adaptado de Monczka et al. (2009).**

<span id="page-20-0"></span>É um departamento que envolve muita estratégia, visto que é um dos mais responsáveis pelos custos de uma organização, comprometendo-se com metade desses custos totais (HOINASKI, 2017).

## <span id="page-20-1"></span>3.5.2 CARACTERÍSTICAS DO SISTEMA DE COMPRAS

Dias (2012) cita as características do sistema de compras, que podem ser vistos no Quadro 1.

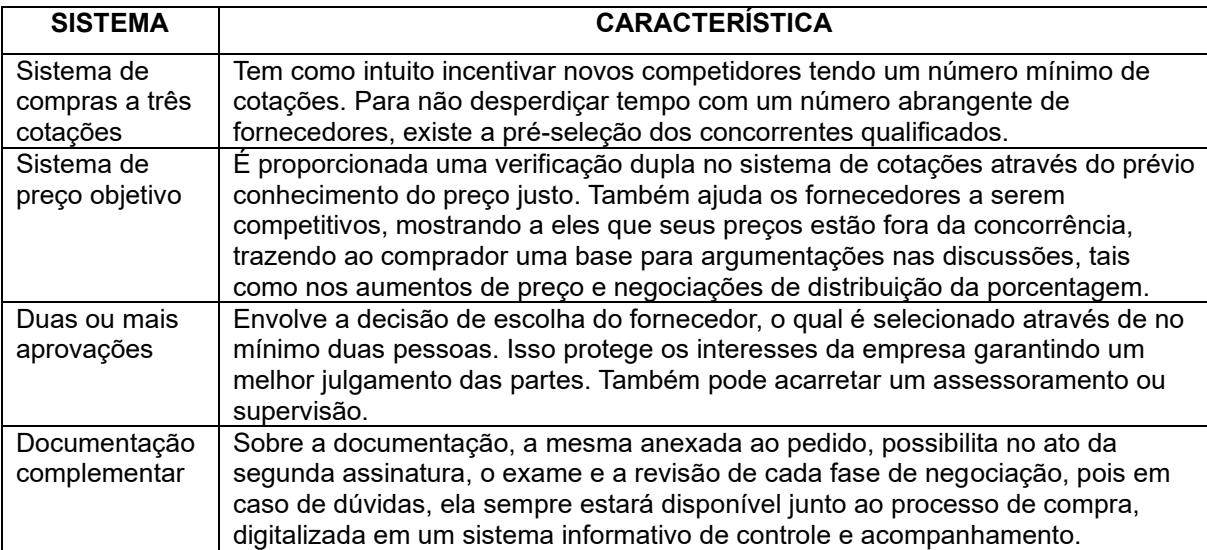

**Quadro 1 - Características do Sistema de Compras. Fonte: Adaptado de Dias (2012).**

## <span id="page-21-0"></span>3.6 MERCADO FINANCEIRO

Conforme Mobiliários (2014), um mercado financeiro pode ser categorizado conforme a natureza de seus prazos de operações, seus ativos e produtos ou quanto a finalidade ao qual será aplicado. Para Toscano Junior (2004), o mesmo também pode ser intitulado como mercado de crédito, visto que são onde ocorrem as negociações bancárias.

Assaf Neto (2015) explica que, é onde são feitas as negociações a partir dos acordos entre pessoas e empresas que possuem dinheiro ou de pessoas e instituições que têm a necessidade deste dinheiro. Instituições financeiras para Toscano Junior (2004) são as que recolhem recursos e que posteriormente, distribuem esses àqueles que requerem financiamento.

Segundo Mobiliários (2014), o sistema financeiro é a soma das instituições e instrumentos que ensejam o fluxo financeiro entre os poupadores e os tomadores na economia.

> Enquanto os empréstimos e as aplicações pelas instituições financeiras são feitos sem o conhecimento direto dos fornecedores de fundos (poupadores), nos mercados financeiros eles conhecem o destino do empréstimo ou da aplicação (GITMAN, 2004, p.19).

Gitman (2004), também descreve que o mercado financeiro possui dois mercados básicos, os quais são o mercado monetário e o mercado de capitais. No mercado monetário ocorrem as transações das dívidas de curto prazo ou títulos negociáveis, e no de capitais, as de longo prazo.

De acordo com Assaf Neto (2003), o sistema financeiro é segmentado em outros quatro grandes mercados, conforme pode ser visto na Figura 3:

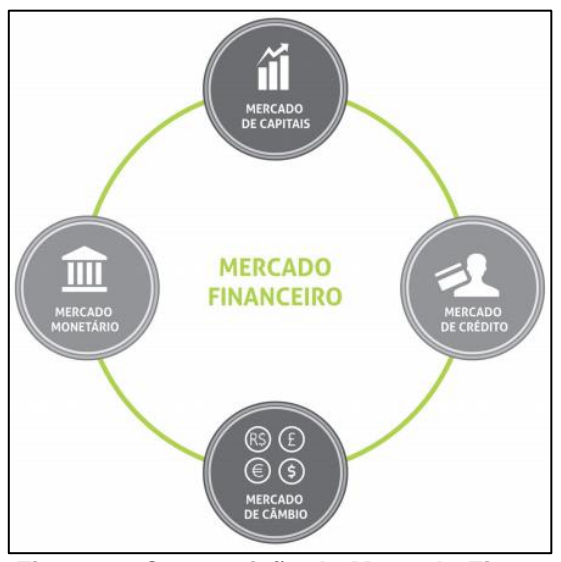

**Figura 3 - Composição do Mercado Financeiro Fonte: Mobiliários (2014).**

<span id="page-22-0"></span>De acordo com Ferreira (2018), o mercado financeiro possui três agentes importantes, que são o Banco Central (BACEN), que controla o poder de compra dentro da economia, a Comissão de Valores Mobiliários (CVM), que fiscaliza o mercado de valores mobiliários e o Conselho Monetário Nacional (CMN), que atua na criação de normas e na supervisão do mercado.

#### <span id="page-22-1"></span>3.6.1 Mercado de Capitais

Conforme Souza Junior (2013) comenta, as informações que rodeiam este mercado são as quais geram a qualidade para o mesmo, e estas são os indicadores para os investidores na tomada de decisão. Este mercado comporta-se diante as ofertas e demandas de dinheiro apto a ser investido no mercado financeiro. É neste

mercado que os investidores emprestam recursos financeiros às empresas e em troca, recebem títulos de acordo com o condicionamento acordado, e estes são nomeados como valores mobiliários (MOBILIÁRIOS, 2014).

O mercado de capitais pode ser exemplificado com a estrutura conforme pode ser vista na Figura 4:

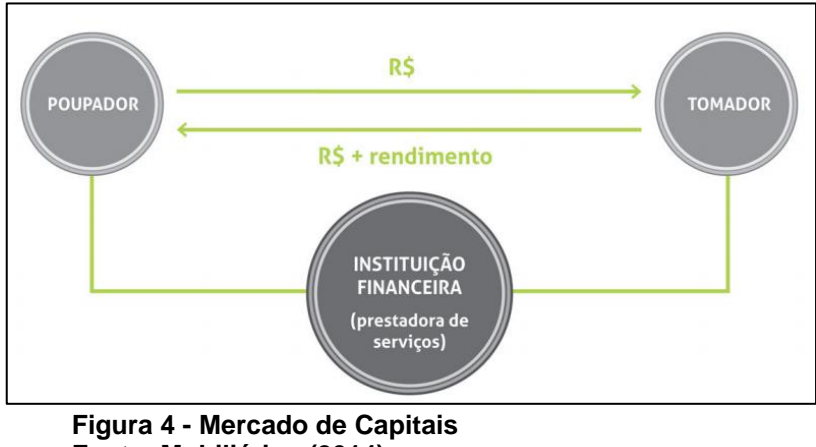

**Fonte: Mobiliários (2014).**

<span id="page-23-0"></span>Neste mercado não existe o *spread* bancário, o qual é a taxa cobrada pelos bancos pela sua prestação de serviço sendo um desses serviços, o empréstimo de dinheiro, seja para pessoas físicas ou jurídicas. E também é a principal diferença entre este mercado e o mercado de crédito. Toscano Junior (2004), explica que, é neste mercado onde são negociados títulos de médio, longo e ou prazos indeterminados, ou seja, harmonizado à renda variável.

#### <span id="page-23-1"></span>3.6.2 Mercado de Crédito

O mercado de crédito é parte do mercado financeiro e responsável pela conexão direta entre a pessoa física ou jurídica e a instituição financeira (MENESES; MARIANO, 2011). A atividade tem foco no capital de giro das empresas. Complementam Meneses e Mariano (2011) que as operações ofertadas neste mercado são cheques, cartões de crédito, cheque especial e outros serviços. Na Figura 5 pode-se ver uma representação do sistema do mercado de crédito.

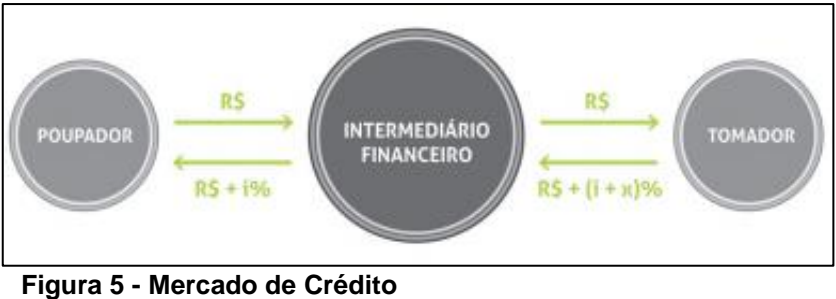

**Fonte: Mobiliários (2014).**

<span id="page-24-0"></span>Neste mercado existem analistas que consideram de forma correta a análise de crédito para que não ocorram abundâncias nos gastos e menor exposição diante das perdas. Ocorre o *spread* diante essa intermediação da captação de recursos dos poupadores para emprestá-los aos tomadores voltando ao poupador seu capital investido acrescentado de uma taxa de juros, e do tomador será cobrado o valor capitalizado mais os juros e uma taxa, e assim é contabilizado o lucro. O risco é de total responsabilidade da instituição (MOBILIÁRIOS, 2014).

### <span id="page-24-1"></span>3.6.3 Mercado de Câmbio

De acordo com Banco Central do Brasil (2014), câmbio é a transação entre moedas de países diferentes. Segundo Mobiliários (2014), o mercado de câmbio é onde são efetuadas essas transações. "[...] Participam desse mercado todos os agentes econômicos que realizam transações com o exterior, ou seja, têm recebimentos ou pagamentos a realizar em moeda estrangeira. Esse mercado é regulado e fiscalizado pelo Banco Central do Brasil, que dele também participa para execução de sua Política Cambial" (MOBILIÁRIOS, 2014, p.17). Cavalcante (2008) descreve que câmbio é a soma de atividades que correlaciona o valor da moeda local com as de outras nacionalidades.

#### <span id="page-24-2"></span>3.6.4 Mercado Monetário

É uma divisão do mercado financeiro onde as transações são respeitadas em períodos curtos (CONCEITO, 2013). Para Mobiliários (2014), curto prazo seriam operações de um dia. É um mercado que controla a liquidez da economia, em suma, a política governamental deseja certa quantia circulando, e se essa quantia for maior do que a almejada, o Banco Central interfere na venda de títulos e na remoção da moeda do mercado para recuperar a liquidez.

#### <span id="page-25-0"></span>**3.7 RENDA FIXA**

Segundo Assaf Neto e Lima (2017), os títulos de renda fixa têm uma particularidade, eles possuem um *yield* já de conhecimento antecipado no instante em que o título será comprado, ou seja, algo já acordado. Luquet (2007) complementa que o acordo é feito, mas não quer dizer que ele seja efetuado visto ao seu ganho real, pois a taxa da inflação, a qual varia, só poderá ser calculada no final, ou seja, em seu vencimento e assim, descontada a inflação da rentabilidade. Os títulos que estão em nosso mercado são, as cadernetas de poupança, os Certificados de Depósito Bancário (CDB), os fundos de investimento em renda fixa, as debêntures, as letras hipotecárias e as Letras de Câmbio (LC).

Duarte (2019) comenta que este tipo de investimento é o mais seguro no mercado além de uma garantia extra para o dinheiro do investidor, ou seja, possui menos risco. Oliveira (2018) complementa que risco é estar sujeito a variação, neste ponto, a dúvida sobre a perda é questionada. Este é comum em pessoas que estão começando a investir e para perfis conservadores.

#### <span id="page-25-1"></span>3.7.1 Taxa de Juros Prefixada e Pós-Fixada

Existem três maneiras de pagamentos no mercado brasileiro, as quais são, prefixadas, pós-fixadas e indexada à inflação (ASSAF NETO, 2015), como podem ser observadas no Quadro 2:

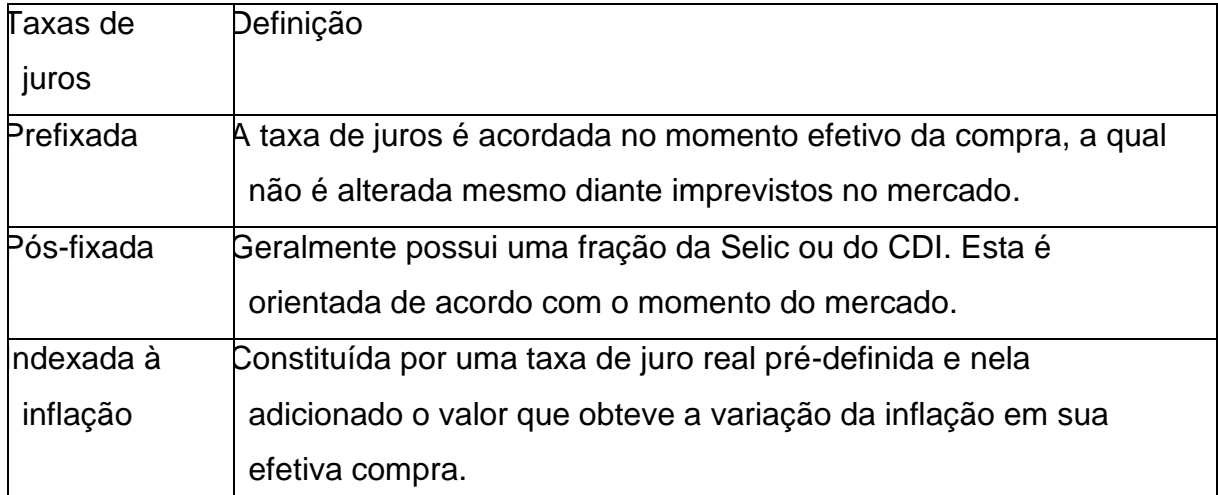

**Quadro 2 - Maneiras de pagamentos e suas definições. Fonte: Adaptado de Assaf Neto (2015).**

As taxas de juros são de extrema importância quando a mesma é escolhida, pois é a partir dela que a estratégia de investimento será continuada (PINHEIRO, 2016). Complementam BOGGISS *et al*. (2015) que esta taxa deverá ser calculada em cima da taxa da inflação estabelecida na prefixada, e a partir disso, escolher qual o melhor tipo de taxa a ser escolhida.

## <span id="page-26-0"></span>3.8 TÍTULOS PRIVADOS

Os títulos privados são emitidos especificamente por bancos, instituições financeiras ou empresas, esses possuem tributações e riscos distintos, mas com o mesmo propósito, de acumular recursos. Os títulos disponíveis no mercado são: CDB, LCI, LCA, LC, COE e debêntures. (ANBIMA, 2017b).

#### <span id="page-26-1"></span>3.8.1 Certificado de Depósito Bancário – CDB

São títulos privados que podem ser obtidos por pessoa física ou jurídica (BANCO CENTRAL DO BRASIL, 2018). Podem ser adquiridos de forma prefixada ou pós-fixada, e esses recursos subsidiam o capital de giro das instituições financeiras por um fixo prazo de tempo (ASSAF NETO, 2015). Complementa Brito (2013) que, geralmente, os recursos captados são utilizados em favor próprio da instituição que o captou, e aplicados em produtos financeiros. Entenda produtos financeiros como conta corrente, cheque especial, cartão de crédito, etc. (SEBRAE, 2017).

Para o credor, os títulos podem ser renovados após o vencimento, o que é comum (BRITO, 2013). Para Assaf Neto (2015), o título pode ser vendido antes do seu vencimento após um acordo com o banco que o emitiu. Reis (2018b) explica que normalmente não é definido certo prazo para a aplicação, mas que na maioria das vezes os títulos são de no máximo cinco anos. Também existem os de liquidez diária, que podem ser retirados a qualquer hora, desde que o prazo de carência da instituição seja respeitado, o qual pode ser de um ou mais dias (REIS, 2018b).

De acordo com Reis (2018b), os riscos são garantidos pelo Fundo Garantidor de Crédito (FGC) quando forem de até 250 mil reais, ou seja, caso o valor aplicado ultrapasse esse montante, recomenda-se que esse seja aplicado em CDB's de outras instituições financeiras, pois, se essa quantia for excedida irá correr riscos.

### <span id="page-28-1"></span>**MATERIAL E MÉTODOS**

Nesta seção serão apresentados os métodos utilizados no estudo.

## <span id="page-28-2"></span>CLASSIFICAÇÃO DA PESQUISA

Para Gil (2010), pesquisa vem de algo formal e regrado que elaboram a metodologia científica, a qual molda o jeito de como algo terá um circuito e percorrerá o mesmo até chegar em seu propósito. Gerhardt e Silveira (2009) complementam que a pesquisa tem como finalidade buscar explicações para algo. Com base nisso, ampla é a área de pesquisas e com inúmeros haveres. Para que se consiga seguir seu método e atender de modo eficaz seu intuito, deve-se denominá-la.

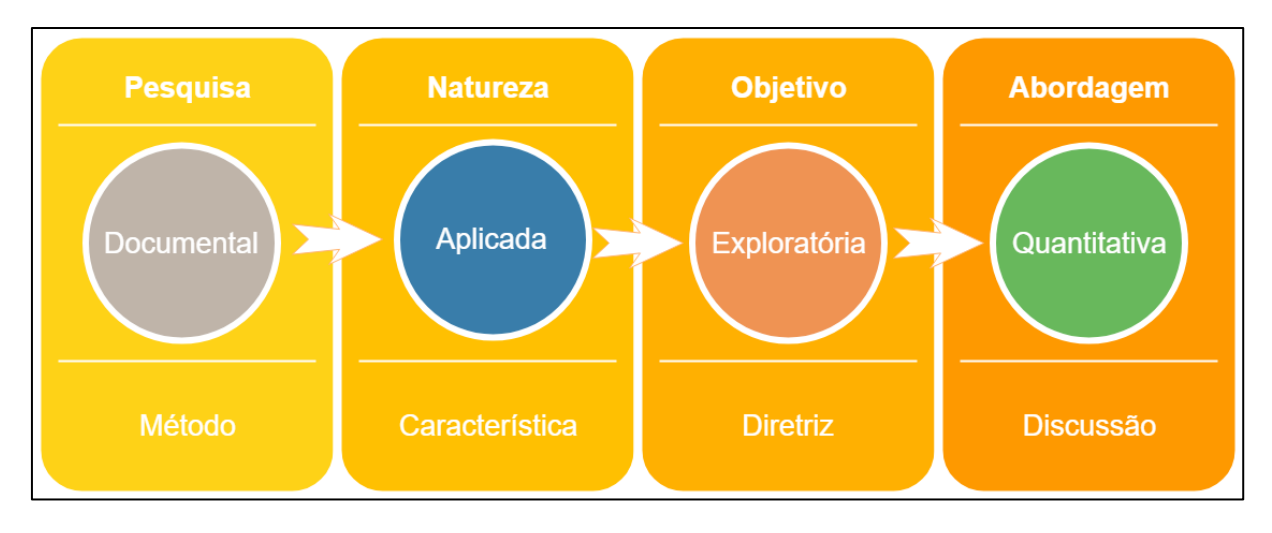

A Figura 6 mostra a classificação da pesquisa:

<span id="page-28-0"></span>**Figura 6 - Classificação da Pesquisa. Fonte: Autoria própria.**

Considerando que o trabalho tem como propósito fazer a viabilidade econômica e analisar economicamente diante alguns dados da empresa e também em plataformas *online,* e a partir disso, fazer uma análise de investimento em renda fixa, mais especificamente, em um CDB. Para isso foi utilizado o método da pesquisa documental, que segundo Gil (2010), os dados utilizados não possuem abordagem

analítica, os quais para Marconi e Lakatos (2003) são documentos históricos, pesquisas estatísticas, relatórios, etc.

A natureza da pesquisa é caracterizada como aplicada, que segundo Prodanov e Freitas (2013), ela tem como foco a aplicabilidade. Gil (2010) comenta que ela é aperfeiçoada a partir de seu desenvolvimento.

A pesquisa é objetivada como exploratória, que de acordo com Prodanov e Freitas (2013) ela possibilita o melhor entendimento do tema, restringindo algumas partes do mesmo quando é muito genérico. Gil (2010) complementa que a intenção da pesquisa é dar uma visão ampla do assunto e contornar uma veracidade. Marconi e Lakatos (2003) comentam que geralmente ocorrem relatos tanto qualitativos quanto quantitativos, e assim, conceituadas e relacionadas.

A pesquisa tem uma abordagem quantitativa, pois esta, se relaciona à fatos e atribui sentido aos dados (PRODANOV; FREITAS, 2013). Bernardes, Muniz Junior e Nakano (2019) explicam que primeiramente deve-se discutir sobre a problematização do tema, seguido de seu alinhamento diante a sua justificativa. Prodanov e Freitas (2013) comentam que, não há exigência em comprovar hipóteses, porém, são oportunos o estudo e o entendimento dos dados.

#### <span id="page-29-0"></span>A EMPRESA

A empresa atende o mercado de implementos agrícolas e hoje a empresa busca inovar em seu processo produtivo, oferecendo produtos diferenciados e de melhor qualidade para o cliente final, sempre expandindo seu negócio no sentido de mercado. Para alcançar algumas dessas metas, é necessário que seus equipamentos também acompanhem esta mudança.

#### <span id="page-29-1"></span>4.3 PROCEDIMENTO PARA COLETA DE DADOS

Para a coleta de dados, foram realizadas duas visitas na empresa que está situada no oeste do Paraná. Na primeira visita aconteceu uma conversa com o empresário sobre esta coleta de dados, na segunda visita aconteceu uma reunião com o empresário e um vendedor de máquinas de corte de fibra óptica, na qual foram revisados alguns pontos de viabilidade na aquisição da máquina e também passados dados relacionados aos custos e sobre a máquina estudada.

Na segunda visita ocorreu a coleta dos dados secundários, que, para SEBRAE (2005), dados secundários são dados já existentes em fontes diversas. Esses dados são os históricos financeiros sem a aquisição de uma nova máquina. Após os resultados da viabilidade, foi feita a coleta de dados secundários sobre os investimentos em CDB para escolher qual foi a melhor opção frente as características quantitativas, de acordo com suas respectivas rentabilidades. Os dados dos CDBs foram recolhidos de forma *online* no site de seu respectivo de seu banco.

## <span id="page-30-1"></span>PROCEDIMENTO PARA ANÁLISE DE DADOS

Efetuada a coleta, foi realizada a análise de viabilidade econômica por meio dos métodos da engenharia econômica, tais métodos foram aplicados por meio da utilização da TMA, TIR e do VPL. Feita a análise de viabilidade, iniciou-se a análise da aplicação em um CDB, o qual foi escolhido diante sua rentabilidade, essa análise foi feita através de uma simulação. Na Figura 7, pode-se acompanhar as etapas da pesquisa.

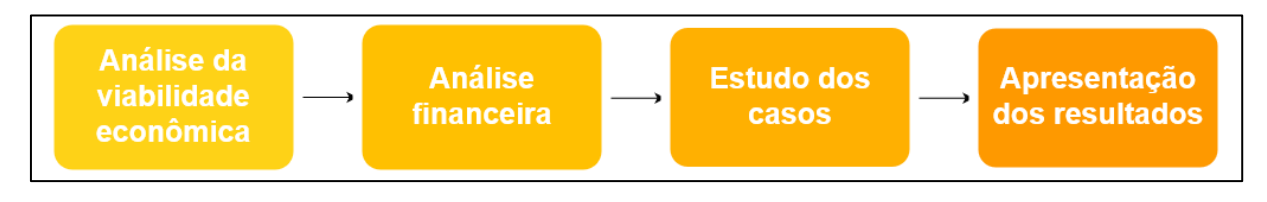

#### <span id="page-30-0"></span>**Figura 7 - Procedimentos Metodológicos. Fonte: Autoria própria.**

Todas as análises foram feitas através do aplicativo *Microsoft Excel*®, e a partir destas foram aplicados os métodos de Engenharia Econômica, utilizando a Equação 1 e a Equação 2 para tomada de decisão de investimento em uma nova máquina, que a empresa estuda substituí-la por uma nova, ou em um CDB com boa rentabilidade.

## <span id="page-32-1"></span>**RESULTADOS E DISCUSSÃO**

## <span id="page-32-2"></span>5.1 OPÇÃO DE INVESTIMENTO EM MÁQUINA DE CORTE À FIBRA ÓPTICA

Neste tópico serão abordados os custos de duas máquinas diferentes, a de fibra óptica e a de  $CO<sub>2</sub>$ , que a empresa possui hoje e que tem possibilidade de ser substituída.

A análise de viabilidade apontará os pontos fracos e fortes do projeto de aquisição de uma nova máquina a laser, a qual poderá substituir uma máquina mais antiga existente na indústria.

## <span id="page-32-3"></span>5.1.1 MÁQUINA ATUAL

A máquina que a empresa possui é uma Bystronic Bysprint 3015 de 1800 Watts, ano de 1998 com 3 kVA, como visto na Figura 8:

<span id="page-32-0"></span>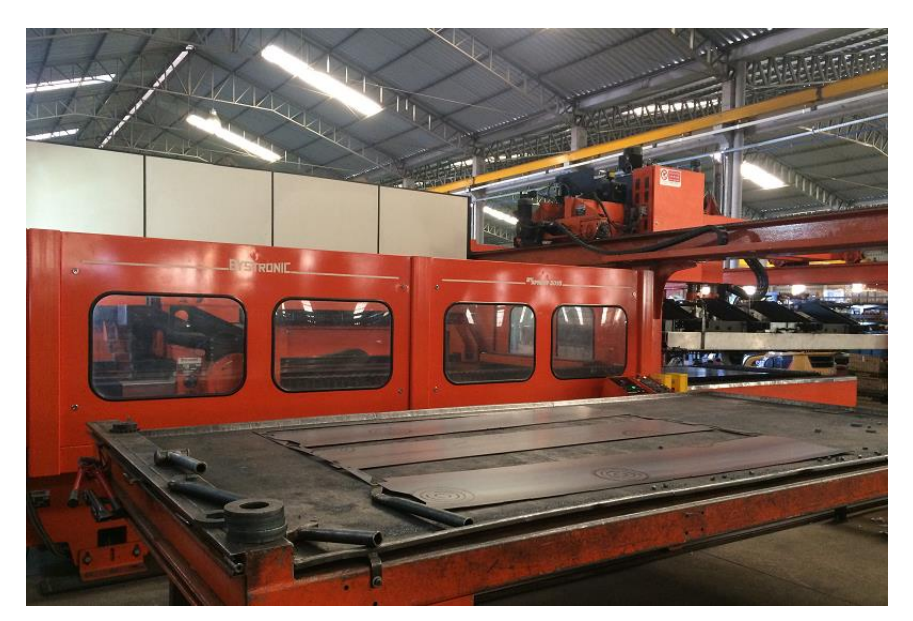

**Figura 8 - Bystronic Bisprint 3015 Fonte: Autoria própria.**

A máquina que a empresa possui tem um valor de mercado atual de R\$ 350.000,00. Atualmente está previsto como custo a troca da turbina, manutenção e a licença mensal de um software para a otimização dos cortes das chapas. Os custos com insumos contabilizam o gás utilizado, que é o  $CO<sub>2</sub>$ . A Tabela 1 mostra os custos mensais com o equipamento atual:

#### <span id="page-33-0"></span>**Tabela 1 - Custo médio mensal.**

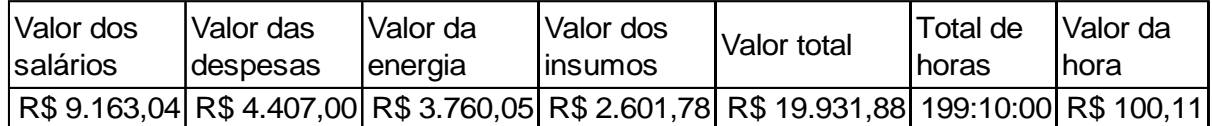

**Fonte: Autoria própria.**

A Tabela 2 apresenta as chapas que a indústria mais utiliza junto com o tempo necessário para cortar uma chapa. Esses dados foram obtidos através de análise com colaboradores e também pelo *software* que é utilizado na máquina.

#### <span id="page-33-1"></span>**Tabela 2 - Tempo de corte das chapas.**

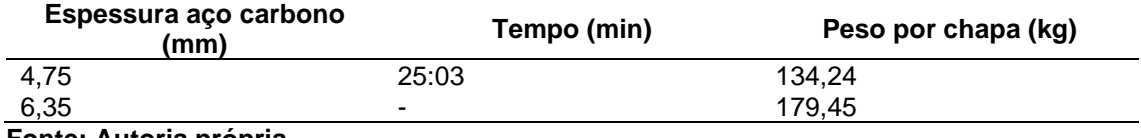

**Fonte: Autoria própria.**

A máquina suporta chapas com um tamanho nominal de 3000 × 1500mm. O tempo de corte do aço carbono com 6,35mm de espessura não foi obtido durante a visita na empresa. A empresa utiliza em média, mensalmente 50 chapas de 4,75mm de espessura, resultando em 6,7 toneladas, e 34 chapas de 6,35mm de espessura, resultando em 6,1 toneladas.

#### <span id="page-33-2"></span>5.1.2 OPÇÃO DE INVESTIMENTO

O consumo de energia elétrica e os valores de energia e insumos são mais elevados quando se trata de uma máquina a laser que utiliza  $CO<sub>2</sub>$  quando comparada com uma máquina à laser de fibra. Isso se deve ao fato de a máquina que utiliza laser de fibra óptica não necessitar de  $CO<sub>2</sub>$  para funcionar, e também não precisar usar um sistema de refrigeração para o gás (WELLE, 2019a). O modelo da máquina é CS3000 da Welle, no valor de R\$ 1.850.000,00, pode ser visto na Figura 9:

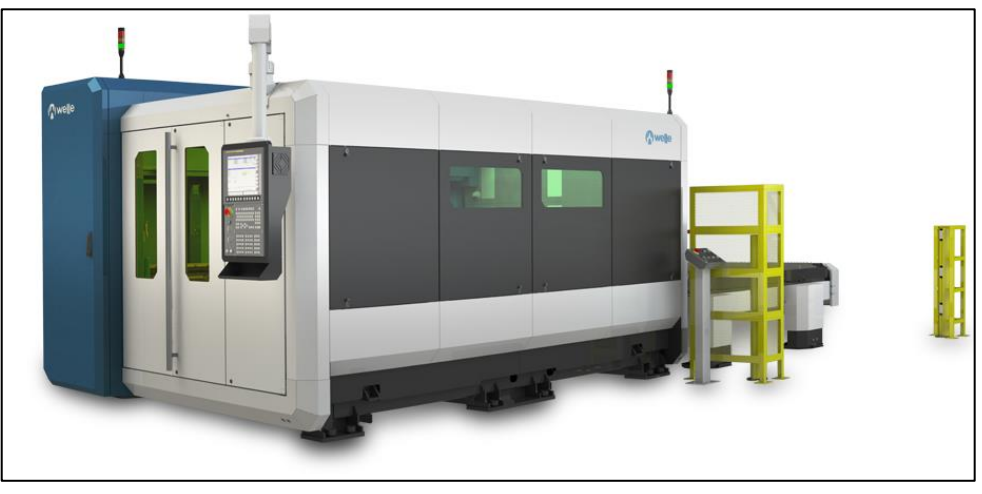

**Figura 9 - Welle CS3000. Fonte: Welle (2019a).**

<span id="page-34-0"></span>De acordo com a Welle (2019b), o custo de manutenção e de operação é reduzido em até 70% com uma máquina à laser de fibra. Os testes feitos pela empresa comprovam que a máquina com fibra é três vezes mais rápida e o consumo de energia em 50% do ciclo é reduzido em 50% em relação a uma máquina à laser que utiliza  $CO<sub>2</sub>$ , considerando as duas com 4kW, conforme mostra a Figura 10:

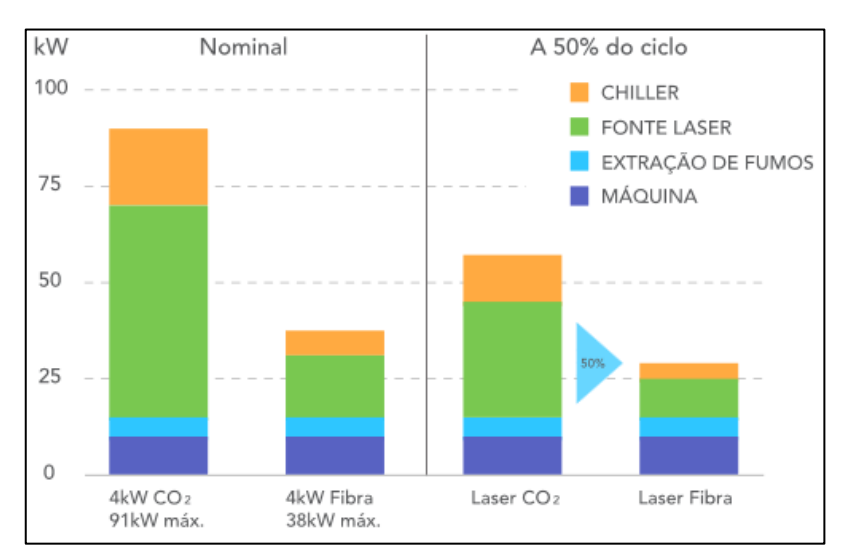

<span id="page-34-1"></span>**Figura 10 - Consumo de energia. Fonte: Welle (2019a).**

De acordo com o levantamento apresentado anteriormente, são reduzidos os custos. Os valores estão indicados na Tabela 3:

#### **Tabela 3 - Custo médio mensal.**

<span id="page-35-0"></span>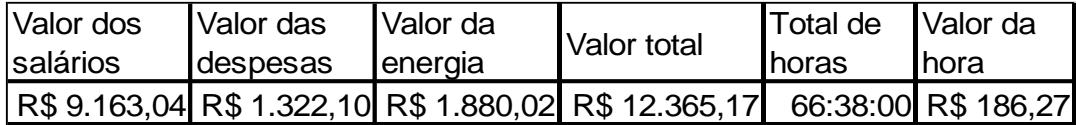

#### **Fonte: Autoria própria.**

Considerando o valor da depreciação de 10% a.a., temos um valor mensal de R\$ 15.416,67. Somando também o valor do imposto de renda que é apurado em 15% no valor da depreciação, temos um valor mensal de R\$ 2.312,50 que totalizam de custos da nova máquina. A Tabela 4 mostra a comparação com a máquina antiga:

|                    | Máquina atual | Máquina nova     |  |
|--------------------|---------------|------------------|--|
| Valor dos salários | R\$ 9.163,04  | R\$ 9.163,04     |  |
| Valor das despesas | R\$4.407,00   | R\$ 1.322,10     |  |
| Valor da energia   | R\$ 3.760,05  | R\$ 1.880,02     |  |
| Valor dos insumos  | R\$ 2.601,78  |                  |  |
| Depreciação        |               | R\$ 15.416,67    |  |
| Imposto de Renda   |               | $(-R$ 2.312,50)$ |  |
| Valor total        | R\$ 19.931,88 | R\$ 25.469,33    |  |
| Total de horas     | 199:10:00     | 66:38:00         |  |
| Valor da hora      | R\$ 100,11    | R\$ 383,69       |  |

<span id="page-35-1"></span>**Tabela 4 - Comparativo do custo médio mensal entre as duas máquinas.**

**Fonte: Autoria própria.**

Para a análise dos índices financeiros, foi considerada uma Taxa Mínima de Atratividade (TMA), que será em relação ao retorno deste investimento com base na taxa Selic, que de acordo com o Banco Central do Brasil (2019), é de 0,53% a.m. essa taxa considera o risco do negócio em 0,41% a.m. por se tratar de uma empresa que se mantém estável mesmo com as instabilidades econômicas que o país vem vivenciando, e a liquidez de 0,41% a.m., sendo assim, somando todos os fatores, temos uma TMA de 1,35% a.m. ou 16,2% a.a.

Com a depreciação e o imposto de renda, tem-se um valor elevado no valor da hora atividade da máquina, algo que altera consideravelmente o risco para a tomada de decisão de compra. Isso resulta um VPL de R\$ (-2.166.439,68) e na receita mensal R\$ (-5.537,45). A Tabela 5 mostra os índices financeiros em relação aos novos valores:

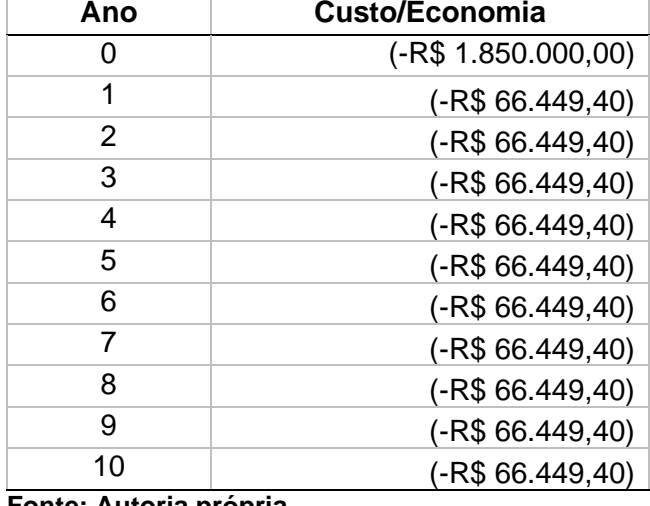

<span id="page-36-0"></span>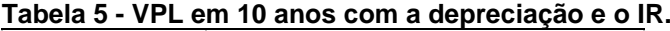

Simulando o valor da hora/máquina após 10 anos, com a taxa de depreciação e não levando em consideração os valores dos salários, pois não se consegue saber exatamente quantos funcionários serão precisos com esta nova máquina. Na Tabela 6 pode-se verificar os resultados obtidos:

<span id="page-36-1"></span>**Tabela 6 - Comparativo do custo médio mensal entre as duas máquinas.**

|                    | Máquina antiga | Máquina nova |
|--------------------|----------------|--------------|
| Valor das despesas | R\$4.407,00    | R\$ 1.322,10 |
| Valor da energia   | R\$ 3.760,05   | R\$ 1.880,02 |
| Valor dos insumos  | R\$ 2.601,78   | ۰            |
| Valor total        | R\$ 10.768,84  | R\$ 3.202,12 |
| Total de horas     | 199:10:00      | 66:38:00     |
| Valor da hora      | R\$ 54,09      | R\$48,23     |

**Fonte: Autoria própria.**

Fazendo o cálculo do VPL em relação aos custos da nova máquina (valor total da máquina antiga subtraído do valor total da nova máquina), mas agora, sem levar sem ponderar os custos com salários, depreciação e o imposto de renda, temos um TIR de -11% e um ganho mensal de R\$ 7.566,72 por ano, em 10 anos após a data da depreciação expirar, conforme mostra a Tabela 7:

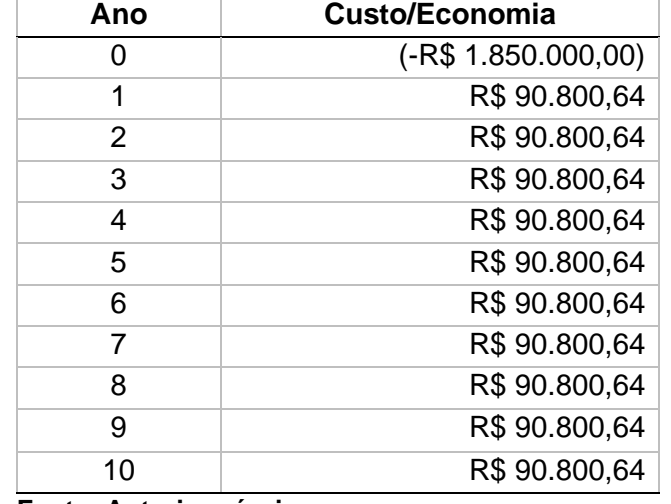

<span id="page-37-0"></span>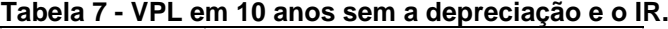

#### <span id="page-37-2"></span>5.1.3 FINANCIAMENTO

Considerando que a empresa irá fazer um financiamento de 81% do valor da nova máquina que custa R\$ 1.850.000,00, ou seja, R\$ 1.498.500,00 para ser financiado. Os outros 19% do valor total, será coberto pelo valor da máquina antiga, que hoje vale R\$ 350.000,00. O financiamento foi feito pelo site do Banco Nacional do Desenvolvimento (BNDES), na Tabela 8 vê-se os dados do financiamento:

<span id="page-37-1"></span>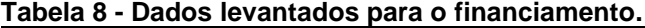

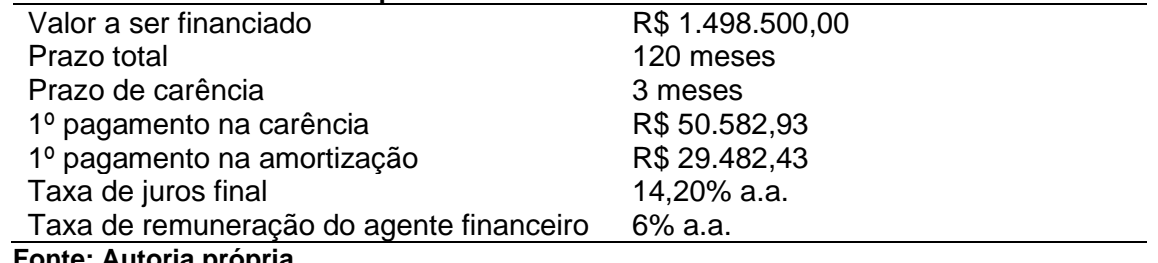

**Fonte: Autoria propria.** 

A simulação em meses pode ser conferida no anexo A, e na Tabela 9 pode-se ver a simulação do financiamento em anos:

| Ano          | Saldo Inicial (R\$) | Juros (R\$) | Amortização (R\$) | Prestação (R\$) | Saldo Final (R\$) |
|--------------|---------------------|-------------|-------------------|-----------------|-------------------|
| Ano 1        | 17.520.923,08       | 195.524,89  | 115.269,21        | 310.794,12      | 17.405.653,85     |
| Ano 2        | 15.753.461,54       | 175.298,54  | 153.692,28        | 328.990,85      | 15.599.769,23     |
| Ano 3        | 13.909.153,85       | 154.775,78  | 153.692,28        | 308.468,09      | 13.755.461,54     |
| Ano 4        | 12.064.846,15       | 134.253,03  | 153.692,28        | 287.945,34      | 11.911.153,85     |
| Ano 5        | 10.220.538,46       | 113.730,27  | 153.692,28        | 267.422,58      | 10.066.846,15     |
| Ano 6        | 8.376.230,77        | 93.207,52   | 153.692,28        | 246.899,82      | 8.222.538,46      |
| Ano 7        | 6.531.923,08        | 72.684,76   | 153.692,28        | 226.377,07      | 6.378.230,77      |
| Ano 8        | 4.687.615,38        | 52.162,00   | 153.692,28        | 205.854,31      | 4.533.923,08      |
| Ano 9        | 2.843.307,69        | 31.639,25   | 153.692,28        | 185.331,56      | 2.689.615,38      |
| Ano 10       | 999.000,00          | 11.116,49   | 153.692,28        | 164.808,80      | 845.307,69        |
| <b>TOTAL</b> |                     | 1034392.53  | 1498499,73        | 2532892,54      |                   |

<span id="page-38-0"></span>**Tabela 9 - Resultado do financiamento em anos.**

## <span id="page-38-2"></span>5.1.4 PROJEÇÃO

Considerando o aumento de vendas, consequentemente a produção também aumentaria, sendo assim, foram feitas projeções em 20%, 50% e 100% sobre o aumento da produção.

A velocidade como foi dita anteriormente, é três vezes mais rápida em relação a máquina de  $CO<sub>2</sub>$ . As projeções foram feitas apenas em relação às chapas de 4,75mm, pois são as chapas que possuem dados sobre o tempo de corte, como mostra a Tabela 10:

<span id="page-38-1"></span>

| rabela TV - Frojeção do admiento de produção. |            |             |  |  |  |
|-----------------------------------------------|------------|-------------|--|--|--|
| Capacidade de produção                        | Peso (ton) | Tempo (min) |  |  |  |
| 20%                                           | 8.04       | 30:06       |  |  |  |
| 50%                                           | 10,05      | 37:57       |  |  |  |
| 100%                                          | 13.4       | 50:10       |  |  |  |

**Tabela 10 - Projeção do aumento de produção.**

**Fonte: Autoria própria.**

<span id="page-38-3"></span>5.2 OPÇÕES DE INVESTIMENTOS EM RENDA FIXA

Fazendo a simulação de investimentos em renda fixa como alternativa de investimento, mais especificamente em Certificados de Depósito Bancário (CDB) com liquidez diária, pois este capital pode ser retirado a qualquer momento. Os percentuais do CDI foram obtidos pelos *sites* dos bancos Pan (2019), Daycoval (2019), Inter (2019) e Direto (2019). Para esta simulação foram escolhidos 4 opções de CDBs com liquidez diária considerando 3 anos de aplicação com o valor total de R\$ 1.850.000,00, conforme mostra a Tabela 11:

<span id="page-39-0"></span>

| <b>Banco</b>                                    | Tempo de investimento | Porcentagem do CDI |
|-------------------------------------------------|-----------------------|--------------------|
| Pan                                             | 3 anos                | 102% a.a.          |
| Daycoval                                        | 3 anos                | 104% a.a.          |
| Inter                                           | 3 anos                | 102% a.a.          |
| Sofisa Direto                                   | 3 anos                | 100% a.a.          |
| <b>Experience And Address Contract Contract</b> |                       |                    |

**Tabela 11 - Bancos com Certificados de Depósito Bancário de liquidez diária.**

**Fonte: Autoria própria.**

Para a simulação, foi feita uma adaptação no *Excel* do simulador disponível no *site* Clube dos Poupadores (2019). Para isto, foi verificado no *site* da Anbima (2019a) os próximos feriados durante o período de investimento (de 2019 a 2022), pois as transações dos títulos de CDB só podem serem feitos em dias em que a bolsa de valores do Brasil é aberta, sendo assim, chegamos a 34 feriados, os quais são subtraídos dos dias corridos, além dos finais de semana.

Para os cálculos, foi considerada que a taxa CDI permaneça no valor atual, que é de 5,90% conforme a B3 (2019b), e também foi incidido o imposto de renda, o qual tem uma porcentagem descontada sobre o lucro do investimento, sendo essa porcentagem de 15%, pois o investimento tem mais de 721 dias, conforme mostra a Tabela 12:

| Período                 | Alíquota IR |
|-------------------------|-------------|
| Até 180 dias            | 22.5%       |
| Entre 181 e 360 dias    | <b>20%</b>  |
| Entre 361 e 720 dias    | 17.5%       |
| Acima de 720 dias       | 15%         |
| Fonte: Ferreira (2019). |             |

<span id="page-39-1"></span>**Tabela 12 - Alíquota Imposto de renda.**

#### <span id="page-39-2"></span>5.2.1 BANCO PAN

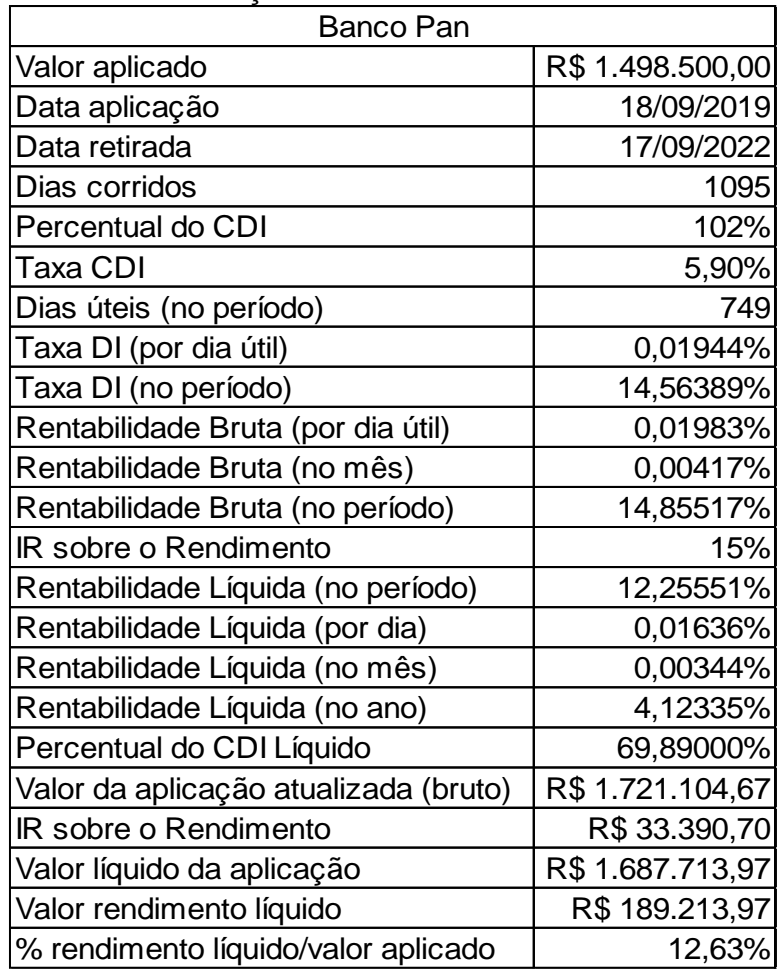

<span id="page-40-0"></span>A Tabela 13 mostra a simulação de investimento do Banco Pan:

**Tabela 13 - Simulação CDB - Banco Pan.**

**Fonte: Autoria própria.**

## <span id="page-40-1"></span>5.2.2 BANCO DAYCOVAL

Na Tabela 14 pode-se acompanhar a simulação de investimento do Banco Daycoval:

| abeia 14 - Simulação GDD - Danco Daycoval.<br><b>Banco Daycoval</b> |                  |  |  |
|---------------------------------------------------------------------|------------------|--|--|
| Valor aplicado                                                      | R\$ 1.498.500,00 |  |  |
| Data aplicação                                                      | 18/09/2019       |  |  |
| Data retirada                                                       | 17/09/2022       |  |  |
| Dias corridos                                                       | 1095             |  |  |
| Percentual do CDI                                                   | 104%             |  |  |
| Taxa CDI                                                            | 5,90%            |  |  |
| Dias úteis (no período)                                             | 749              |  |  |
| Taxa DI (por dia útil)                                              | 0,01944%         |  |  |
| Taxa DI (no período)                                                | 14,56389%        |  |  |
| Rentabilidade Bruta (por dia útil)                                  | 0,02022%         |  |  |
| Rentabilidade Bruta (no mês)                                        | 0,00425%         |  |  |
| Rentabilidade Bruta (no período)                                    | 15,14644%        |  |  |
| IR sobre o Rendimento                                               | 15%              |  |  |
| Rentabilidade Líquida (no período)                                  | 12,49582%        |  |  |
| Rentabilidade Líquida (por dia)                                     | 0,01668%         |  |  |
| Rentabilidade Líquida (no mês)                                      | 0,00350%         |  |  |
| Rentabilidade Líquida (no ano)                                      | 4,20420%         |  |  |
| Percentual do CDI Líquido                                           | 71,26%           |  |  |
| Valor da aplicação atualizada (bruto)                               | R\$ 1.725.469,47 |  |  |
| IR sobre o Rendimento                                               | R\$ 34.045,42    |  |  |
| Valor líquido da aplicação                                          | R\$ 1.691.424,05 |  |  |
| Valor rendimento líquido                                            | R\$ 192.924,05   |  |  |
| % rendimento líquido/valor aplicado                                 | 12,87%           |  |  |

<span id="page-41-0"></span>**Tabela 14 - Simulação CDB - Banco Daycoval.**

## <span id="page-41-1"></span>5.2.3 BANCO INTER

Na Tabela 15 é possível verificar a simulação de investimento do Banco Inter:

| <b>Banco Inter</b>                    |                  |  |
|---------------------------------------|------------------|--|
| Valor aplicado                        | R\$ 1.498.500,00 |  |
| Data aplicação                        | 18/09/2019       |  |
| Data retirada                         | 17/09/2022       |  |
| Dias corridos                         | 1095             |  |
| Percentual do CDI                     | 102%             |  |
| Taxa CDI                              | 5,90%            |  |
| Dias úteis (no período)               | 749              |  |
| Taxa DI (por dia útil)                | 0,01944%         |  |
| Taxa DI (no período)                  | 14,56389%        |  |
| Rentabilidade Bruta (por dia útil)    | 0,01983%         |  |
| Rentabilidade Bruta (no mês)          | 0,00417%         |  |
| Rentabilidade Bruta (no período)      | 14,85517%        |  |
| <b>IR sobre o Rendimento</b>          | 15%              |  |
| Rentabilidade Líquida (no período)    | 12,25551%        |  |
| Rentabilidade Líquida (por dia)       | 0,01636%         |  |
| Rentabilidade Líquida (no mês)        | 0,00344%         |  |
| Rentabilidade Líquida (no ano)        | 4,12335%         |  |
| Percentual do CDI Líquido             | 69,89000%        |  |
| Valor da aplicação atualizada (bruto) | R\$ 1.721.104,67 |  |
| IR sobre o Rendimento                 | R\$ 33.390,70    |  |
| Valor líquido da aplicação            | R\$1.687.713,97  |  |
| Valor rendimento líquido              | R\$189.213,97    |  |
| % rendimento líquido/valor aplicado   | 12,63%           |  |

<span id="page-42-0"></span>**Tabela 15 - Simulação CDB - Banco Inter.**

## <span id="page-42-1"></span>5.2.4 BANCO SOFISA DIRETO

A tabela 16 mostra a simulação de investimento do Banco Sofisa Direto:

| <u> rabela 16 - Simulação CDB - Banco Sonsa Direto.</u><br>Banco Sofisa Direto |                  |  |  |
|--------------------------------------------------------------------------------|------------------|--|--|
| Valor aplicado                                                                 | R\$ 1.498.500,00 |  |  |
| Data aplicação                                                                 | 18/09/2019       |  |  |
| Data retirada                                                                  | 17/09/2022       |  |  |
| Dias corridos                                                                  | 1095             |  |  |
| Percentual do CDI                                                              | 100%             |  |  |
| Taxa CDI                                                                       | 5,90%            |  |  |
| Dias úteis (no período)                                                        | 749              |  |  |
| Taxa DI (por dia útil)                                                         | 0,01944%         |  |  |
| Taxa DI (no período)                                                           | 14,56389%        |  |  |
| Rentabilidade Bruta (por dia útil)                                             | 0,01944%         |  |  |
| Rentabilidade Bruta (no mês)                                                   | 0,00408%         |  |  |
| Rentabilidade Bruta (no período)                                               | 14,56389%        |  |  |
| <b>IR sobre o Rendimento</b>                                                   | 15%              |  |  |
| Rentabilidade Líquida (no período)                                             | 12,01521%        |  |  |
| Rentabilidade Líquida (por dia)                                                | 0,01604%         |  |  |
| Rentabilidade Líquida (no mês)                                                 | 0,00337%         |  |  |
| Rentabilidade Líquida (no ano)                                                 | 4,04250%         |  |  |
| Percentual do CDI Líquido                                                      | 68,52000%        |  |  |
| Valor da aplicação atualizada (bruto)                                          | R\$1.716.739,88  |  |  |
| IR sobre o Rendimento                                                          | R\$ 32.735,98    |  |  |
| Valor líquido da aplicação                                                     | R\$1.684.003,89  |  |  |
| Valor rendimento líquido                                                       | R\$ 185.503,89   |  |  |
| % rendimento líquido/valor aplicado                                            | 12,38%           |  |  |

<span id="page-43-0"></span>**Tabela 16 - Simulação CDB - Banco Sofisa Direto.**

Na Figura 11 pode-se acompanhar de forma mais objetiva os resultados obtidos através das simulações:

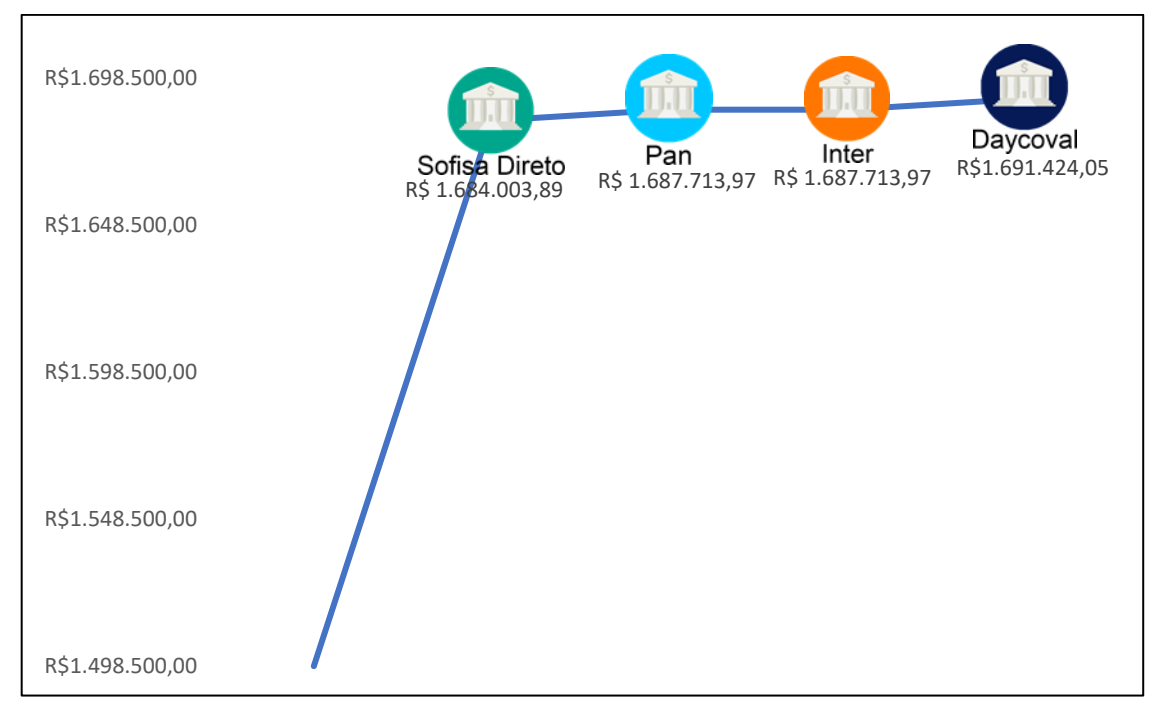

<span id="page-44-0"></span>**Figura 11 - Evolução do patrimônio líquido. Fonte: Autoria própria.**

## <span id="page-44-1"></span>5.2.5 PROJEÇÃO

Fazendo uma projeção em relação aos investimentos em CDB, considerando o tempo de 120 meses como no investimento da máquina de corte à fibra. Para tais cálculos foram considerados que as taxas não se alterem ao decorrer dos anos, como pode ser visto na Tabela 17:

| Dados da aplicação                    | Banco Pan        | Banco Daycoval Banco Inter |                                                    | Banco Sofisa Direto |
|---------------------------------------|------------------|----------------------------|----------------------------------------------------|---------------------|
| Valor aplicado                        |                  |                            | R\$ 1.498.500,00 R\$ 1.498.500,00 R\$ 1.498.500,00 | R\$ 1.498.500,00    |
| Data aplicação                        | 18/09/2019       | 18/09/2019                 | 18/09/2019                                         | 18/09/2019          |
| Data retirada                         | 17/09/2029       | 17/09/2029                 | 17/09/2029                                         | 17/09/2029          |
| Dias corridos                         | 3652             | 3652                       | 3652                                               | 3652                |
| Percentual do CDI                     | 102%             | 104%                       | 102%                                               | 100%                |
| Taxa CDI                              | 5,90%            | 5,90%                      | 5,90%                                              | 5,90%               |
| Dias úteis (no período)               | 2509             | 2509                       | 2509                                               | 2509                |
| Taxa DI (por dia útil)                | 0,01944%         | 0,01944%                   | 0,01944%                                           | 0,01944%            |
| Taxa DI (no período)                  | 48,78611%        | 48,78611%                  | 48,78611%                                          | 48,78611%           |
| Rentabilidade Bruta (por dia útil)    | 0,01983%         | 0,02022%                   | 0,01983%                                           | 0,01944%            |
| Rentabilidade Bruta (no mês)          | 0,00417%         | 0,00425%                   | 0,00417%                                           | 0,00408%            |
| Rentabilidade Bruta (no período)      | 49,76183%        | 50,73756%                  | 49,76183%                                          | 48,78611%           |
| IR sobre o Rendimento                 | 15%              | 15%                        | 15%                                                | 15%                 |
| Rentabilidade Líquida (no período)    | 41,05351%        | 50,73756%                  | 49,76183%                                          | 48,78611%           |
| Rentabilidade Líquida (por dia)       | 0,01636%         | 0,02022%                   | 0,01983%                                           | 0,01944%            |
| Rentabilidade Líquida (no mês)        | 0,00344%         | 0,00425%                   | 0,00417%                                           | 0,00408%            |
| Rentabilidade Líquida (no ano)        | 4,12335%         | 5,09600%                   | 4,99800%                                           | 4,90000%            |
| Percentual do CDI Líquido             | 69,89000%        | 86,37000%                  | 84,71000%                                          | 83,05000%           |
| Valor da aplicação atualizada (bruto) |                  |                            | R\$ 2.244.181,07 R\$ 2.258.802,27 R\$ 2.244.181,07 | R\$ 2.229.559,88    |
| IR sobre o Rendimento                 | R\$ 111.852,16   | R\$ 114.045,34             | R\$ 111.852,16                                     | R\$ 109.658,98      |
| Valor líquido da aplicação            | R\$ 2.132.328,91 |                            | R\$ 2.144.756,93 R\$ 2.132.328,91                  | R\$ 2.119.900,89    |
| Valor rendimento líquido              | R\$ 633.828,91   | R\$ 646.256,93             | R\$ 633.828,91                                     | R\$ 621.400,89      |
| % rendimento líquido/valor aplicado   | 42,30%           | 43,13%                     | 42,30%                                             | 41,47%              |

<span id="page-45-0"></span>**Tabela 17 - Projeção de 120 meses (em milhões de Reais)**

Considerando os valores da TMA, VPL e TIR com a depreciação, chegamos à conclusão quantitativa de que o investimento em um novo equipamento não é viável atualmente, porém em termos de qualitativos, as chapas seriam mais precisas em relação aos encaixes e, consequentemente, os produtos estariam em melhores condições competitivas, pois seria um diferencial para a empresa.

#### <span id="page-46-0"></span>**CONSIDERAÇÕES FINAIS**

Realçando algumas considerações qualitativas, a empresa com um novo equipamento pode se diferenciar competitivamente das demais empresas em seu nicho, inovando em seus produtos com peças diferenciadas e mais rápidas em termos de montagem, adequando-se cada vez mais ao prazo de seus compradores, sem levar em consideração o risco da máquina que a empresa possui atualmente quebrar alguma peça e isto levar dias e até mesmo meses para que a peça possa chegar ao Brasil e ser reposta, pois a máquina atual é de uma fabricante internacional.

Outro grande fator decisivo é que a outra fabricante é nacional, e possui técnicos e peças dentro do país, no Brasil. Outras considerações quantitativas, o financiamento é agilizado, pois a empresa tem vínculos com o BNDES. Em relação aos indicadores financeiros, é mais indicado para a empresa investir em um CDB esta quantia, pois terá um melhor retorno mesmo relacionando aos baixos custos de manutenção e energia da nova máquina, mas relacionando os fatores qualitativos e quantitativos, de acordo com os indicadores financeiros não temos um resultado favorável em termos de lucro, mas em outras questões a inovação conta muito em qualquer mercado, fazendo com que a empresa obtenha um maior número de clientes e consequentemente vendendo mais de seus produtos, sendo cada vez mais escalável em sua totalidade. Em relação aos investimentos em CDB, o mais lucrativo é o do Banco Daycoval, pois é o que possui maior porcentagem em cima do CDI. Tendo em vista todos esses aspectos, a produção da empresa irá aumentar fortemente com a nova máquina, mas em consequência poderá ocorrer ociosidade com alguns dos funcionários pelo fato da empresa em seu momento atual ainda não ter um demanda muito grande de seus produtos, pois a empresa está em crescimento.

## **REFERÊNCIAS**

<span id="page-47-0"></span>ANBIMA. **Feriados Bancários.** Disponível em: <https://www.anbima.com.br/feriados/feriados.asp>. Acesso em: 18 set. 2019a.

ANBIMA. **Títulos Privados.** 2017. Disponível em: <https://comoinvestir.anbima.com.br/entenda/item/titulos-privados/>. Acesso em: 09 mai. 2019b.

ANTONELLI, Diego. **Do pau-brasil ao real.** 2013. Disponível em: <https://www.gazetadopovo.com.br/vida-e-cidadania/do-pau-brasil-ao-realckjkxrlg1f4cnzv9p4bg0qpfy>. Acesso em: 24 abr. 2019.

ASSAF NETO, A. **Mercado Financeiro**. 5a. ed., São Paulo: Atlas, 2003. p. 106.

ASSAF NETO, Alexandre. **Mercado Financeiro.** 13. ed. São Paulo: Atlas, 2015.

ASSAF NETO, Alexandre; LIMA, Fabiano Guasti. **Curso de Administração financeira.** 3. ed. São Paulo: Atlas, 2014.

ASSAF NETO, Alexandre; LIMA, Fabiano Guasti. **Fundamentos de Administração Financeira.** 3. ed. São Paulo: Atlas, 2017.

B3. **Histórico pessoas físicas**. **São Paulo.** 2019. Disponível em: <http://www.b3.com.br/pt\_br/market-data-e-indices/servicos-de-dados/marketdata/consultas/mercado-a-vista/historico-pessoas-fisicas>. Acesso em: 25 abr. 2019a.

B3. Taxa DI. Disponível em: <http://www.b3.com.br/pt\_br/>. Acesso em: 18 set. 2019b.

Banco Central do Brasil. **O que são CDB e RDB?** 2018. Disponível em: <https://www.bcb.gov.br/acessoinformacao/legado?url=https:%2F%2Fwww.bcb.gov. br%2Fpre%2Fbc\_atende%2Fport%2Faplica.asp#6>. Acesso em: 04 jun. 2019.

BERNARDES, Ednilson; MUNIZ JUNIOR, Jorge; NAKANO, Davi. **Pesquisa Qualitativa em Engenharia de Produção e Gestão de Operações.** São Paulo: Atlas, 2019.

BESSANT, John; TIDD, Joe. **Inovação e Empreendedorismo**. Porto Alegre: Porto Alegre, 2009.

BMF&BOVESPA. **Histórico pessoas físicas**. Disponível em: <http://www.bmfbovespa.com.br/pt\_br/servicos/market-data/consultas/historicopessoas-fisicas/>. Acesso em: 26 mar. 2019.

BOGGISS, George Joseph; GASPAR, Luiz Alfredo Rodrigues; HERINGER, Marcos Guilherme; MENDONÇA, Luis Geraldo. **Matemática Financeira**. 11. ed. Rio de Janeiro: FGV, 2015.

BRASIL, Banco Central do. **Taxas de juros básicas – Histórico.** Disponível em: <https://www.bcb.gov.br/controleinflacao/historicotaxasjuros>. Acesso em: 17 set. 2019.

BRIGHAM, Eugene F.; EHRHARDT, Michael C.. **Administração Financeira:** teoria e prática. 3. ed. São Paulo: Cengage Learning, 2016.

BRITO, Osias. **Mercado Financeiro.** 2. ed. São Paulo: Saraiva, 2013.

CAMARGO, Renata Freitas de. **Entenda sobre a Taxa Mínima de Atratividade:** o que é, quando usar e por que pensar em TMA na hora de investir. 2017. Disponível em: <https://www.treasy.com.br/blog/taxa-minima-de-atratividade-tma/>. Acesso em: 10 jun. 2019.

CAVALCANTE, Francisco; MISUMI, Y. Jorge; RUDGE, F. Luiz. **Mercado de capitais: o que é e como funciona**, 7 ed. Rio de Janeiro: Elsevier, 2008.

COBRA, Marcos. **Marketing de Serviços Financeiros**. 3. ed. São Paulo: Cobra, 2007.

CONCEITO. **Conceito de mercado monetário**. 2013. Disponível em: <https://conceito.de/mercado-monetario>. Acessado 25 de abr. de 2019.

COSTA, Fernando Nogueira da. **Economia Monetária e Financeira:** Uma Abordagem Pluralista. São Paulo: Makron Books, 1999.

DAYCOVAL, Banco. **Simulador de Investimentos.** Disponível em: <https://daycovalinveste.com.br/home/simulador?v=1000,00>. Acesso em: 18 set. 2019.

DESENVOLVIMENTO, Banco Nacional do. **Simule o seu financiamento.**  Disponível em: <

https://www.bndes.gov.br/wps/portal/site/home/financiamento/simulador/?productCod e=AOI\_054&valorBem=1850000&percentualFinanciado=81&prazoFinanciamento=3 6&prazoCarencia=3&spreadAgente=6&projecaoInflacaoAnual=3.63>. Acesso em: 17 set. 2019.

DIAS, Marco Aurélio P.. **Administração de Materiais:** Princípios, Conceitos e Gestão. 6. ed. São Paulo: Atlas, 2012.

DIRETO, Banco Sofisa. **Rentabilidade.** Disponível em: <https://www.sofisadireto.com.br/rentabilidade/>. Acesso em: 18 set. 2019.

DUARTE, Débora. **Renda fixa x renda variável: qual é a melhor?**. Bússola do Investidor, 13 abr. 2019. Seção Educação Financeira. Disponível em: <https://www.bussoladoinvestidor.com.br/renda-fixa-versus-renda-variavel-qual-e-amelhor>. Diversos acessos.

FARO, Kelly Cardoso. **Estabilidade da Moeda no Plano Real: Política Compensatória**. Revista de Estudos Sociais, Cuiabá, v. 20, n. 39, p. 146-164, 2017.

FERREIRA, Ramiro Gomes. **O Que É Mercado Financeiro? Tudo O Que Você Precisa Saber Antes de Negociar Nele.** 2018. Disponível em: <https://clubedovalor.com.br/o-que-e-mercado-financeiro/>. Acesso em: 25 out. 2019.

FERREIRA, Ramiro Gomes. **Investimento em CDB: Tudo Que Você Precisa**  Saber Sobre. Disponível em: <https://clubedovalor.com.br/investimento-cdb/>. Acesso em: 18 set. 2019.

GAITHER, Norman; FRAZIER, Greg. **Administração da Produção e Operações**, 8 ed. São Paulo: Pioneira, 2001.

GALVÃO, Alexandre et al. **Finanças Corporativas:** teoria e prática empresarial no Brasil. São Paulo: Elsevier, 2008.

GERHARDT, Tatiana Engel; SILVEIRA, Denise Tolfo (Org.). **Métodos de Pesquisa.** Porto Alegre: Editora da Ufrgs, 2009.

GIL, Antonio C. Como elaborar projetos de pesquisa. 5. ed. São Paulo: Atlas, 2010.

GITMAN, Lawrence Jeffrey**. Princípios de Administração Financeira**. 10º Edição. São Paulo: Pearson Prentice Hall, 2004.

GOMES, José Maria. **Elaboração e Análise de Viabilidade Econômica de Projetos:** Tópicos Práticos de Finanças Para Gestores Não Financeiros. São Paulo: Atlas, 2013.

GUEDES, Gabriel. **Greve de caminhoneiros colocou Petrobras em xeque e expôs dependência rodoviária**. Brasil Econômico, 19 abr. 2018. Seção Economia. Disponível em: <https://economia.ig.com.br/2018-12-19/greve-dos-caminhoneirosretrospectiva.html>. Acesso em: 23 abr. 2019.

HOINASKI, Fabio. **Sistema de compras:** 7 benefícios para sua empresa. 2017. Disponível em: <https://administradores.com.br/artigos/sistema-de-compras-7 beneficios-para-sua-empresa>. Acesso em: 25 out. 2019.

IIBA. **Um Guia Para O Corpo de Conhecimento de Analise de Negocios (Guia Babok(r)).** 2. ed. Toronto: International Institute Of Business Analysis, 2011.

INTER, Banco. **Investimentos Banco Inter.** Disponível em: <https://www.bancointer.com.br/pra-voce/investimentos/renda-fixa/cdb/>. Acesso em: 18 set. 2019.

INTERMACH. **DNE Fiber Laser by Bystronic – 1.5Kw – 3000mm x 1500mm Sheet.** Disponível em: <http://intermach.co.nz/inventory/dne-fiber-laser-by-bystronic-1-5kw-3000mm-x-1500mm-sheet-capacity/>. Acesso em: 02 set. 2019.

JUGEND, Daniel; SILVA, Sérgio Luis da. **Inovação e Desenvolvimento de Produtos:** Práticas de Gestão e Casos Brasileiros. Rio de Janeiro: LTC, 2013.

LEISMANN, Edison Luiz. **Análise de Viabilidade e Risco em Projetos de Investimentos.** Porto Alegre: Simplissimo Livros Ltda, 2016. Disponível em: <https://simplissimo.com.br/onsales/analise-de-viabilidade-e-risco-em-projetos-deinvestimentos/>. Acesso em: 08 jun. 2019.

MARCONI, Marina de Andrade; LAKATOS, Eva Maria. **Fundamentos de Metodologia Científica.** 5. ed. São Paulo: Atlas, 2003.

MARQUES, José Roberto. **Aprenda Como Elaborar um Estudo de Viabilidade Econômica de Projetos**. 2018. Disponível em: <https://www.ibccoaching.com.br/portal/aprenda-como-elaborar-um-estudo-deviabilidade-economica-de-projetos/>. Acesso em: 07 jun. 2019.

MENESES, Anderson; MARIANO, Fabrício. **Mercado Financeiro.** Rio de Janeiro: Elsevier, 2011.

MOBILILÁRIOS, C. de V. **O mercado de valores mobiliários brasileiro**. 3. ed. Rio de Janeiro, 2014.

MONCZKA, Robert M. et al. **Purchasing and Supply Chain Management.** 4. ed. Ohio: Cengage Learning, 2009.

OLIVEIRA, VirgÍnia Izabel de; PINHEIRO, Juliano Lima (Org.). **Gestão De Riscos No Mercado Financeiro.** São Paulo: Saraiva, 2018.

PAN, Banco. **Investimentos.** Disponível em: <https://daycovalinveste.com.br/home/simulador?v=1000,00>. Acesso em: 18 set. 2019.

PAVINI, Angelo. **Estoque de CDB bate recorde de 9 anos com R\$ 815,5 bi, diz B3**. 2018. Disponível em: <https://www.arenadopavini.com.br/arenaespecial/estoque-de-cdb-bate-recorde-de-9-anos-com-r-8155-bi-diz-b3>. Acesso em: 25 abr. 2019.

PEREIRA, Vinícius. **Quer ganhar com investimento de baixo risco? Veja 4 opções de renda fixa.** 2019. Disponível em: <https://economia.uol.com.br/financaspessoais/noticias/redacao/2019/07/13/opcoes-renda-fixa.htm>. Acesso em: 25 out. 2019.

PINHEIRO, Antonio Mendes; ALTO, Clélio Feres Monte; ALVES, Paulo Caetano. **Técnicas de compras**. 2. ed. Rio de Janeiro: Fgv, 2016.

PINHEIRO, Juliano Lima. **Mercado de Capitais.** 8. ed. São Paulo: Atlas, 2016. POUPADORES, Clube dos. **Simulador CDB Pós-fixado.** Disponível em:

<https://www.clubedospoupadores.com/simulador-cdb-posfixado-rentabilidadeliquida>. Acesso em: 18 set. 2019.

PRATES, Wlademir Ribeiro. **O que é TMA (Taxa Mínima de Atratividade)?** 2017. Disponível em: <https://www.wrprates.com/o-que-e-tma-taxa-minima-deatratividade/>. Acesso em: 10 jun. 2019.

PRODANOV, Cleber Cristiano; FREITAS, Ernani Cesar de. **Metodologia do trabalho científico:** Métodos e Técnicas da Pesquisa e do Trabalho Acadêmico. 2. ed. Rio Grande do Sul: Feevale, 2013.

REBELATTO, Daisy (Org.). **Projeto de Investimento:** com estudo de caso completo na área de serviços. São Paulo: Manole, 2004.

REIS, Tiago. **Aprenda a Analisar Investimentos Utilizando a Taxa Interna de Retorno.** 2018a. Disponível em: <https://www.sunoresearch.com.br/artigos/taxainterna-de-retorno/>. Acesso em: 10 jun. 2019.

#### REIS, Tiago. **CDB: entenda esse investimento em renda fixa [GUIA COMPLETO].** 2018b. Disponível em:

<https://www.sunoresearch.com.br/artigos/cdb/>. Acesso em: 04 jun. 2019. REIS, Tiago. **TMA:** entenda o que é a Taxa Mínima de Atratividade e como calculála. 2019. Disponível em: <https://www.sunoresearch.com.br/artigos/taxa-minima-deatratividade/>. Acesso em: 10 jun. 2019.

ROCHA, Fabiano. **Principais Índices Contábil-Financeiros para Avaliação de Projetos de Investimento.** 2017. Disponível em:

<http://www.gigamedia.com.br/conteudos/principais-indices-contabil-financeirospara-avaliacao-de-projetos-de-investimento/>. Acesso em: 10 jun. 2019.

SACOMANO, B. José; SANTOS, T. S. Mirian; GUERRINI, M. Fábio; MOCCELLIN, V. João. **Administração de Produção Para Empresa de Construção Civil**. São Paulo: Arte & Ciência, 2004.

SEBRAE (Brasil). **Produtos Financeiros.** 2017. Disponível em: <https://datasebrae.com.br/produtos-financeiros/>. Acesso em: 30 maio 2019.

SEBRAE. **Como Elaborar uma Pesquisa de Mercado**. Minas Gerais: Sebrae, 2005. Disponível em:

<http://www.sebrae.com.br/Sebrae/Portal%20Sebrae/UFs/MG/Sebrae%20de%20A% 20a%20Z/Como+Elaborar+uma+Pesquisa+de+Mercado.pdf>. Acesso em: 12 jun.

2019.

SOUZA JUNIOR, J. F. de S. **Mercado de Capitais: série gvlaw**. São Paulo: Saraiva, 2013.

TOSCANO JUNIOR, L. C. **Guia de Referência para o Mercado Financeiro**. São Paulo: EI-Edições Inteligentes, 2004.

VERAS, Lilia Ladeira. **Matemática Financeira:** uso de calculadoras, aplicações ao mercado financeiro, introdução à engenharia econômica, 300 exercícios resolvidos e propostos com respostas. 6. ed. São Paulo: Atlas, 2012.

WELLE. **Catálogo CS3000 Series.** Santa Catarina: Welle, 2019. Disponível em: <http://wellelaser.com/wp-content/uploads/CATALOGO\_Corte\_2019 compressed.pdf>. Acesso em: 02 set. 2019a.

WELLE. **Welle prova na prática sua velocidade e qualidade no corte a laser.**  Santa Catarina: Welle, 2019. Disponível em: <https://wellelaser.com/welle-prova-napratica-sua-velocidade-e-qualidade-no-corte-a-laser/>. Acesso em: 04 set. 2019b.

XAVIER, Carlos Magno da Silva. **Metodologia de Gerenciamento de Projetos no Terceiro Setor:** Uma estratégia para a condução de projetos. Rio de Janeiro: Brasport, 2008.

# <span id="page-54-0"></span>**ANEXO A – SIMULAÇÃO DO FINANCIAMENTO EM MESES**

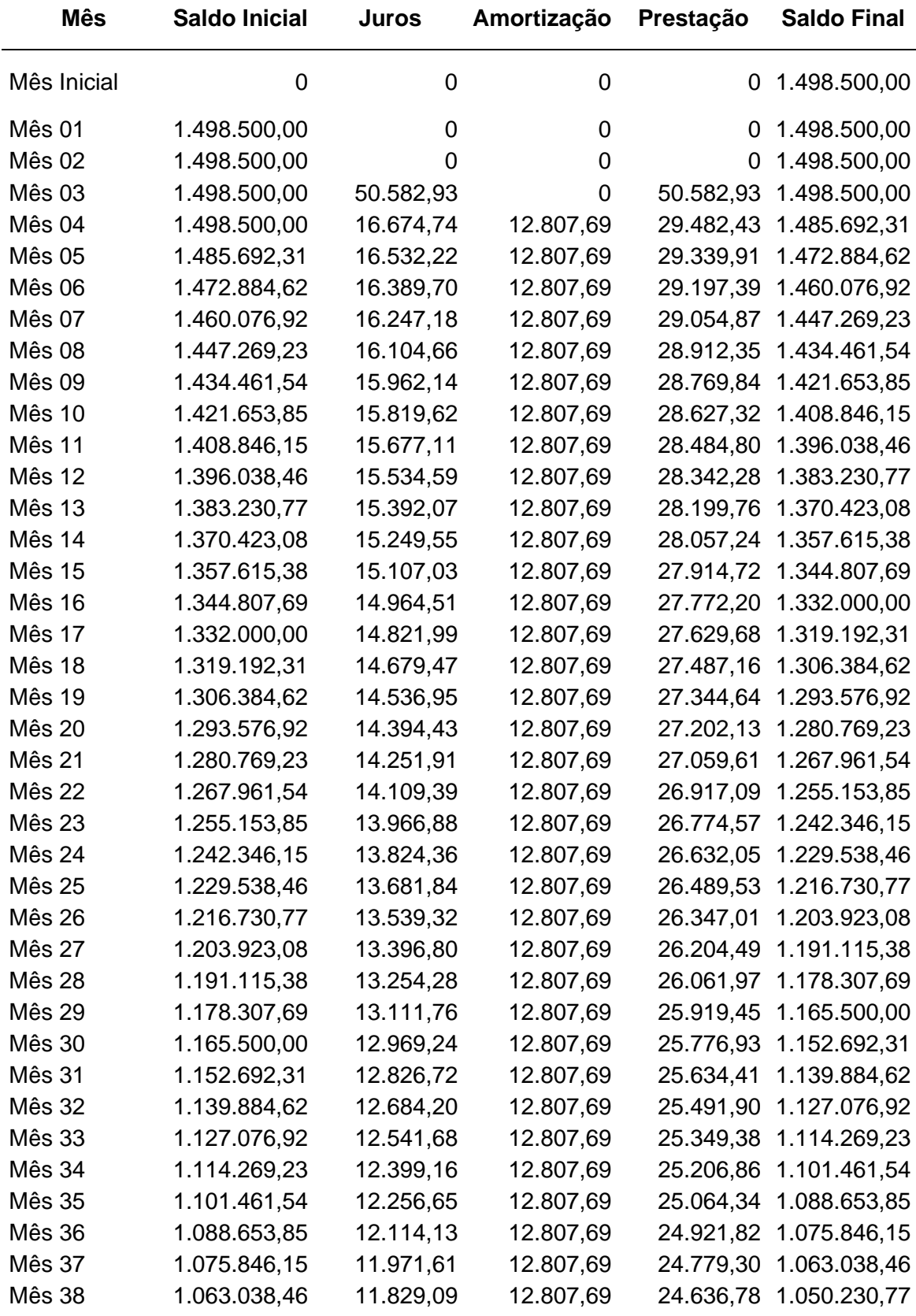

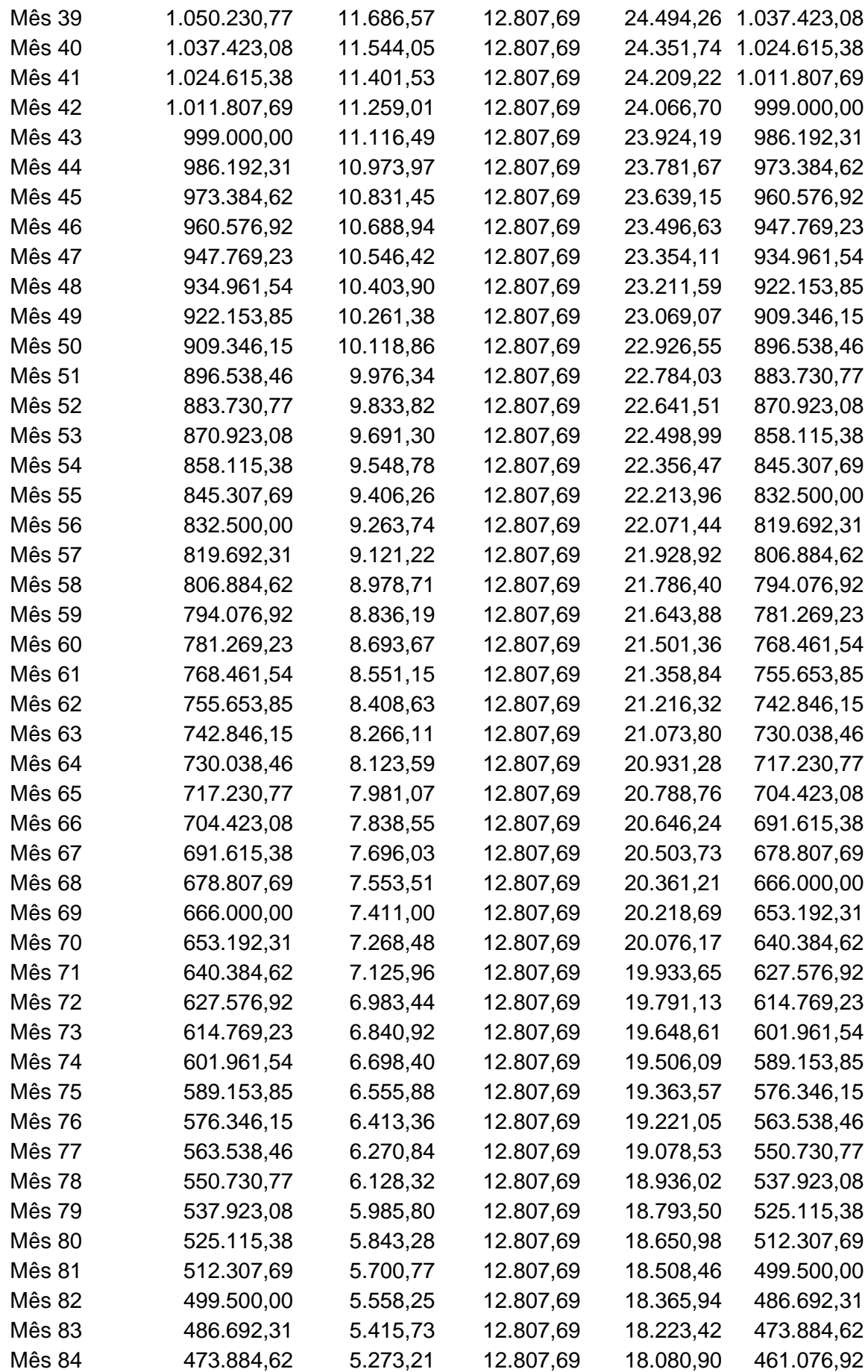

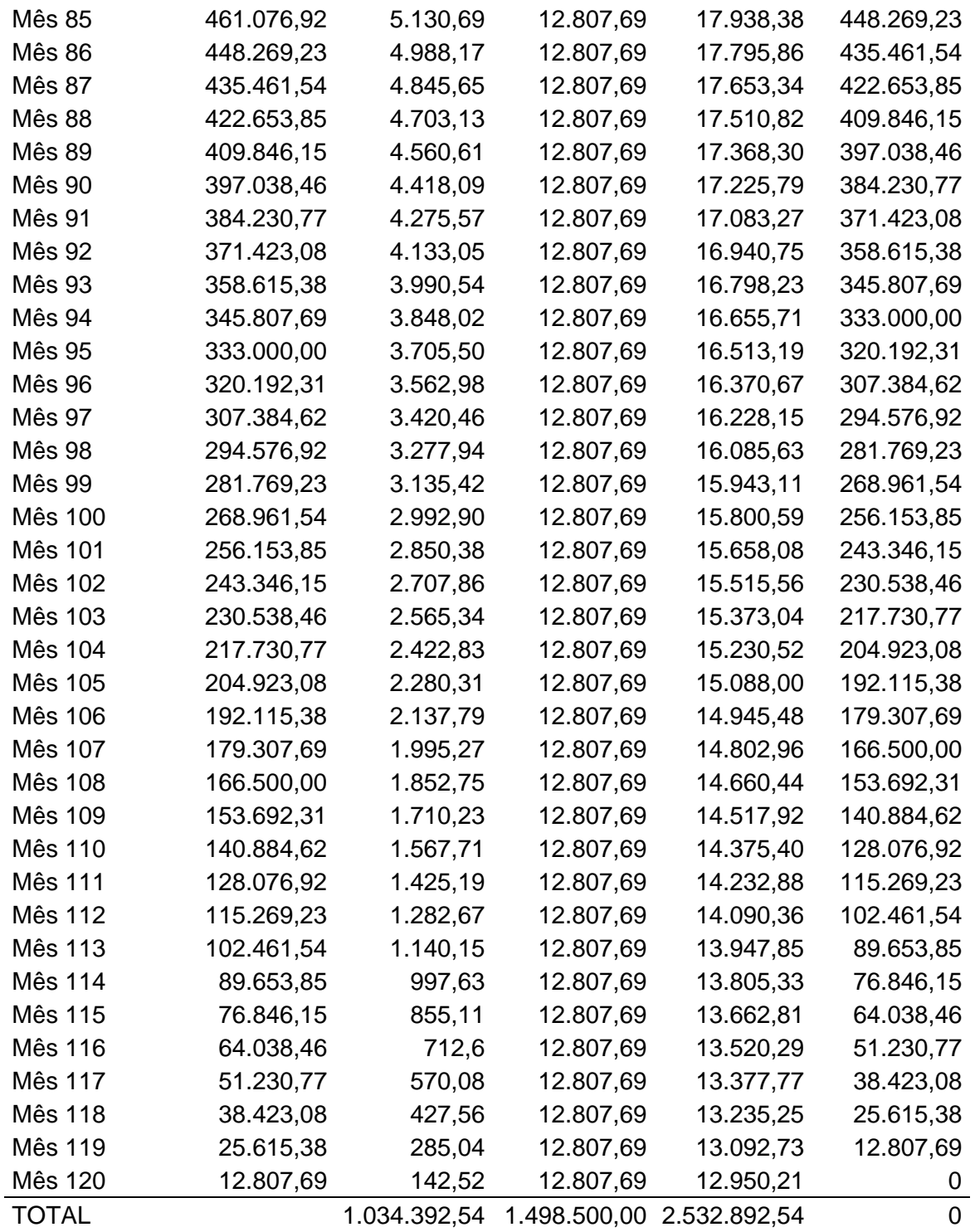